### **This document outlines the device support, new features added in 5.1.0, fixed issues and open issues in e2 studio 5.1.0.**

**Contents** 

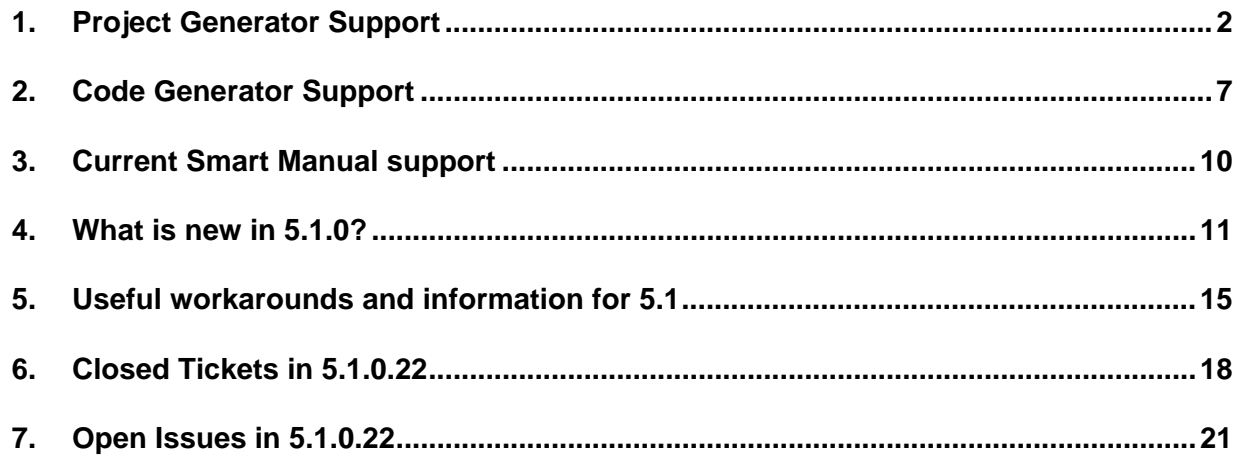

# <span id="page-1-0"></span>**1. Project Generator Support**

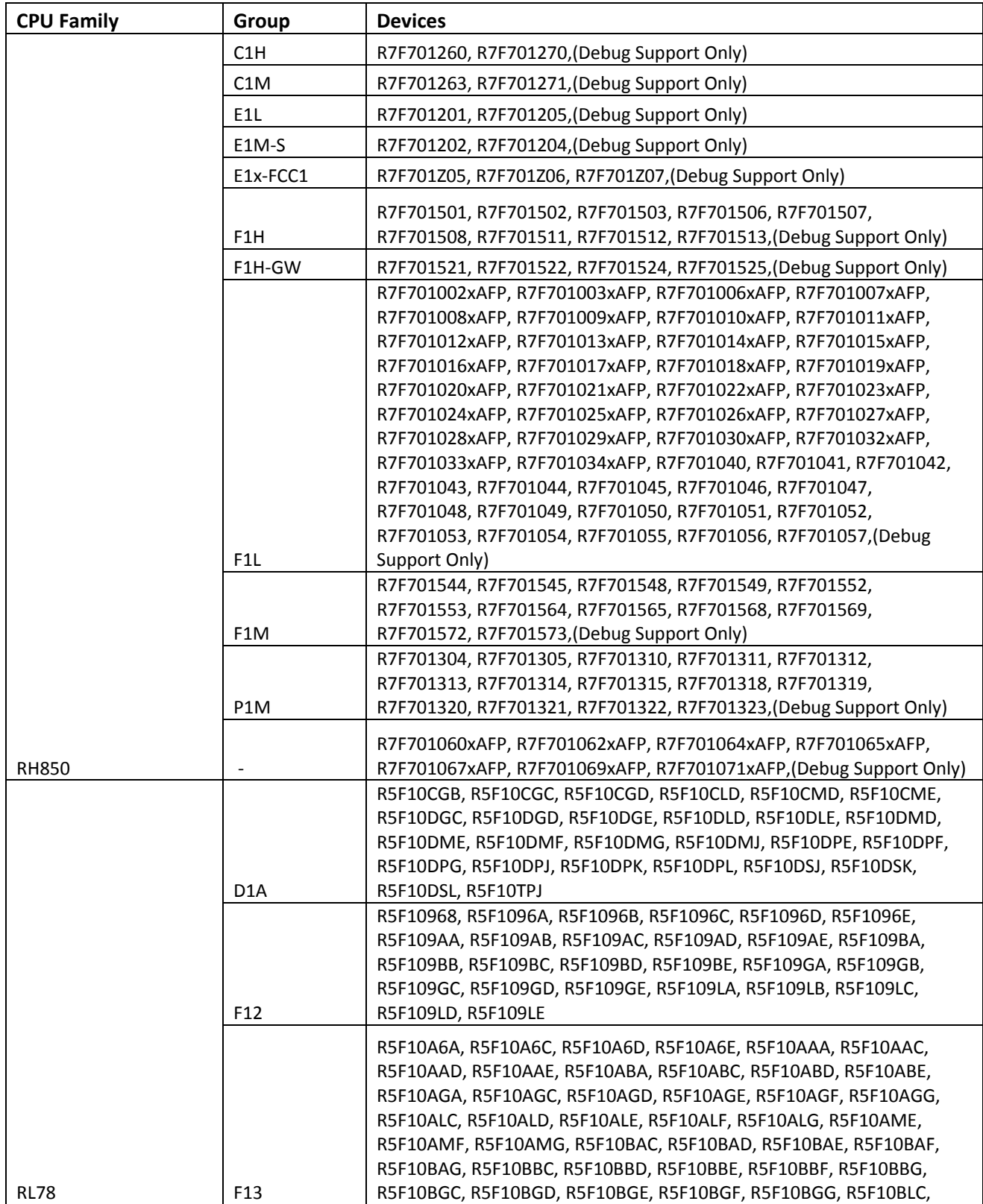

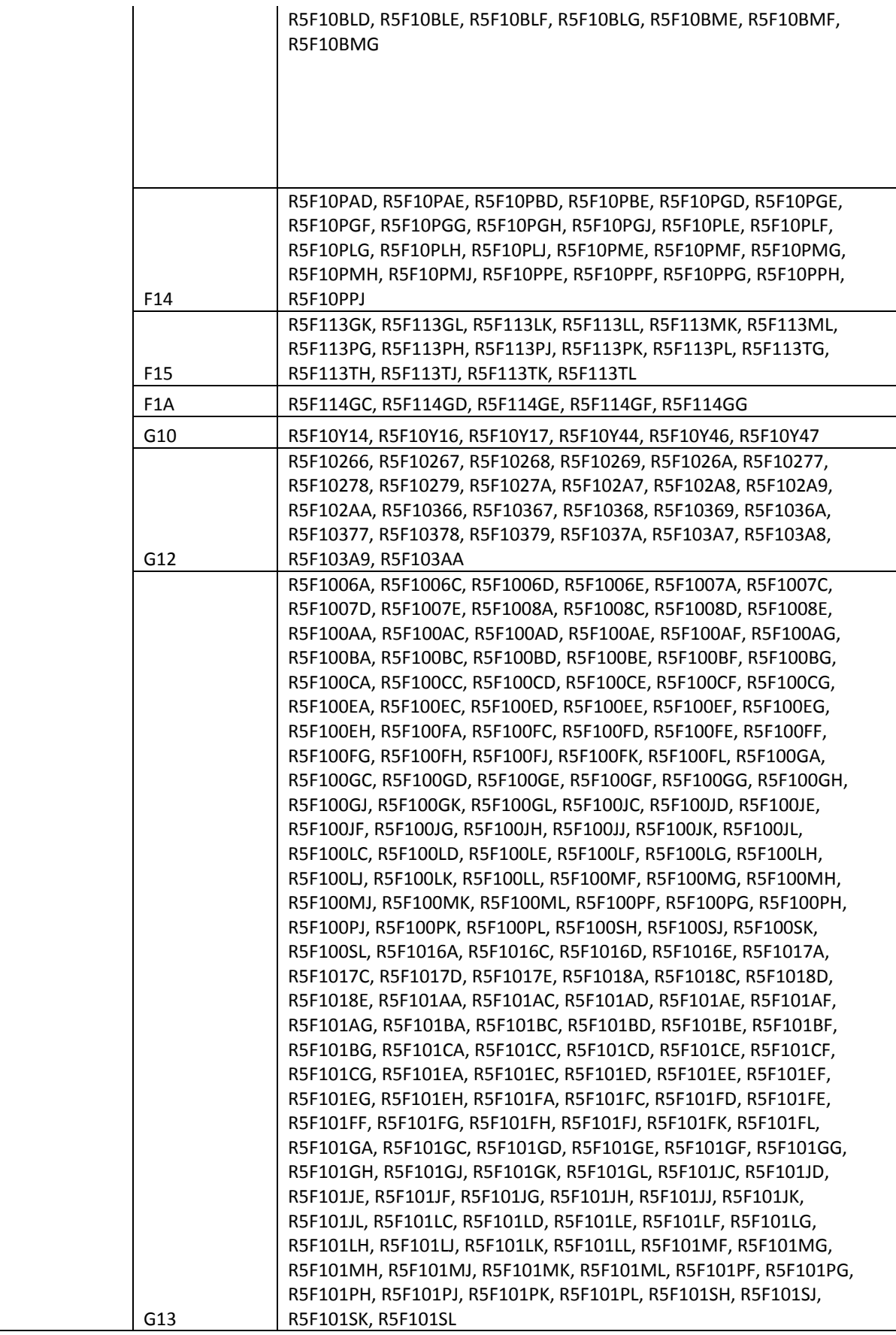

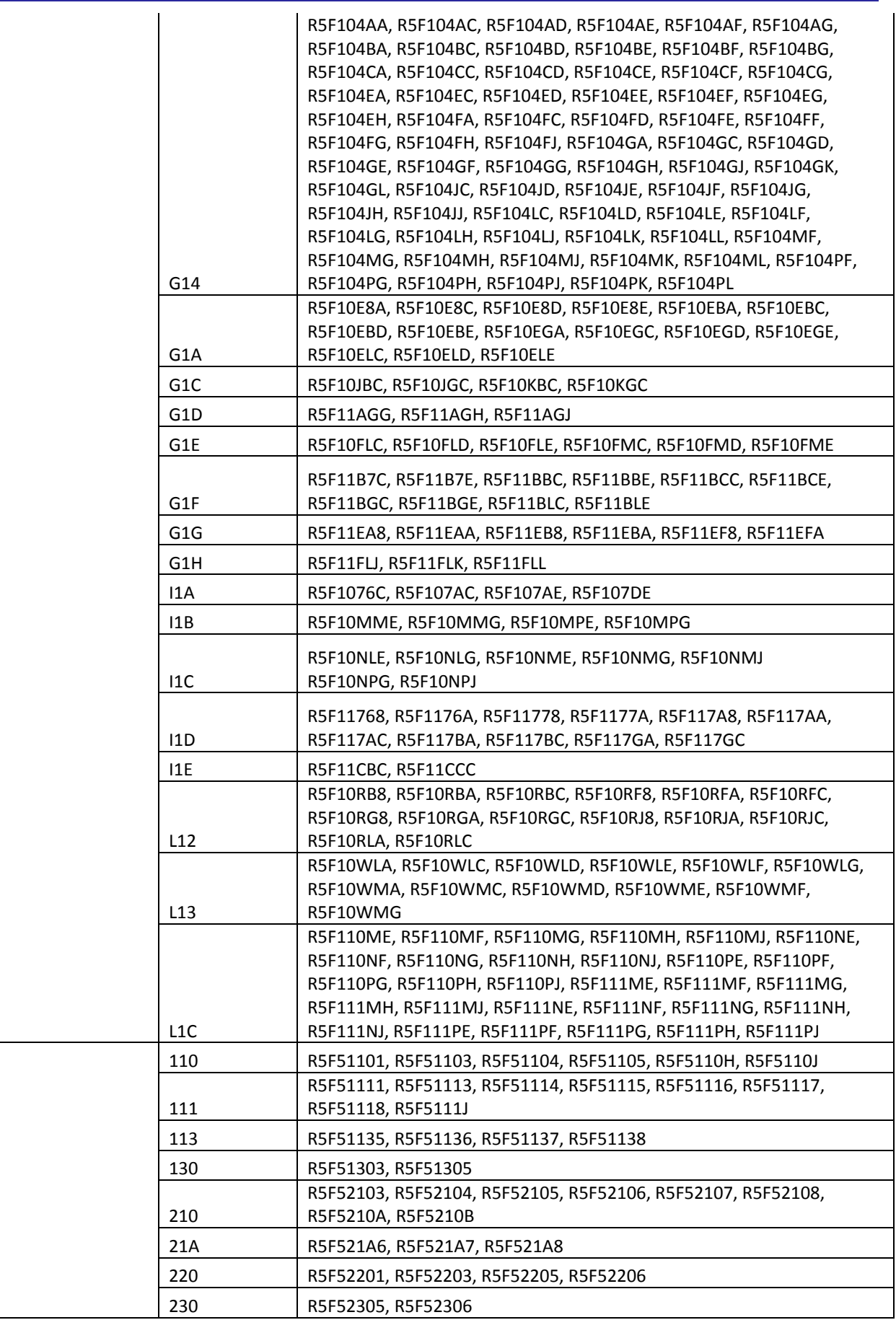

RX

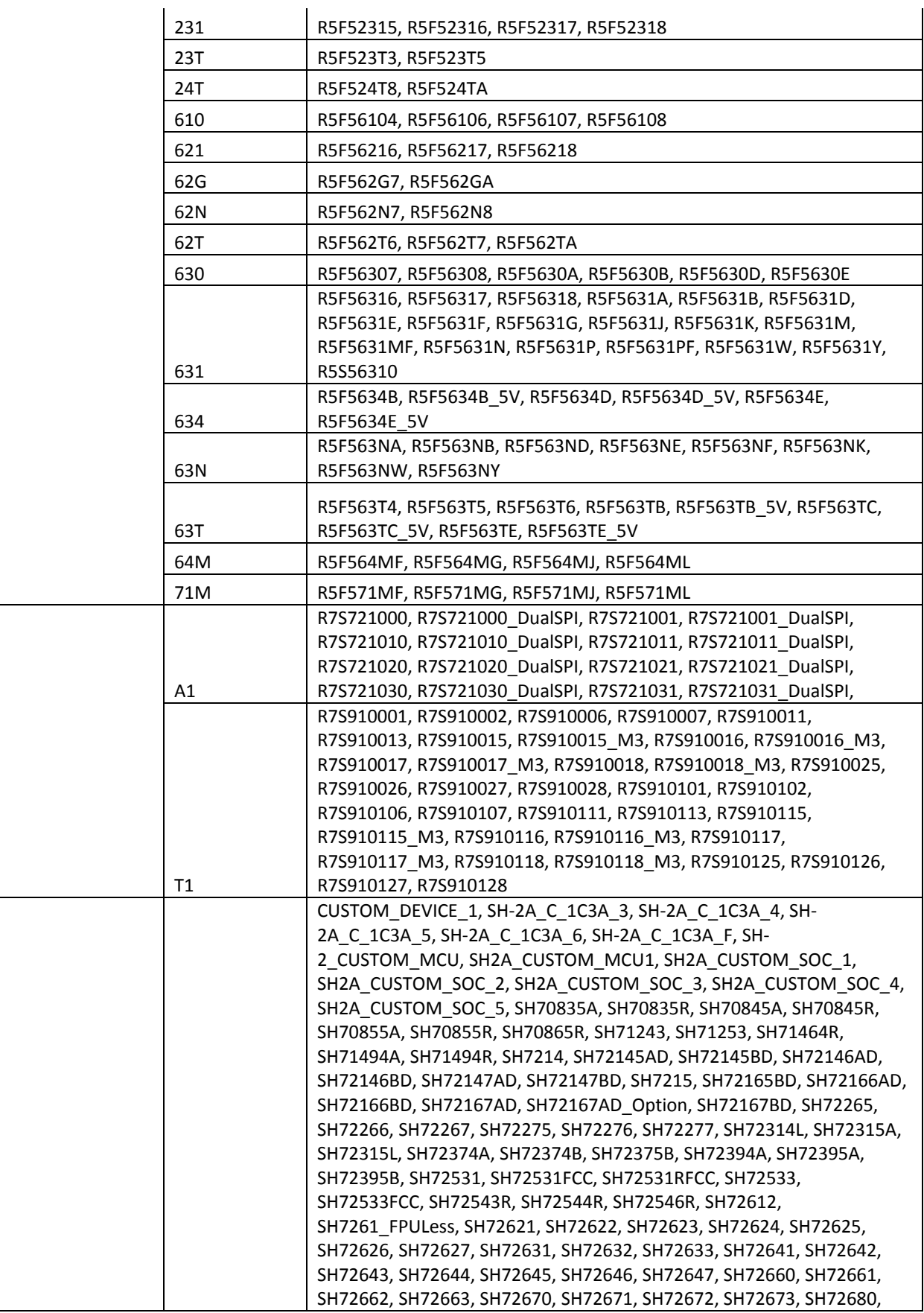

RZ

SH

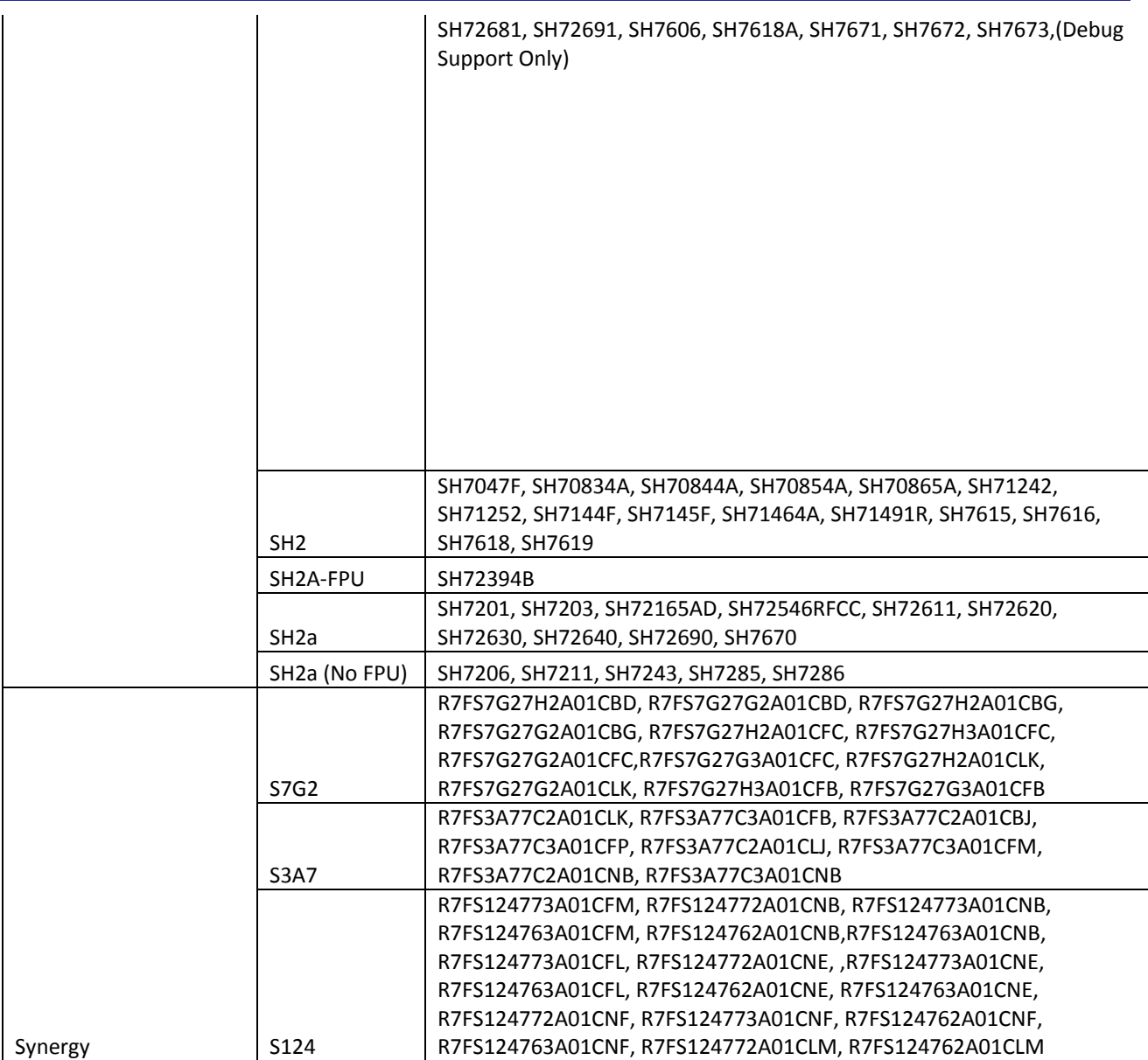

### <span id="page-6-0"></span>**2. Code Generator Support**

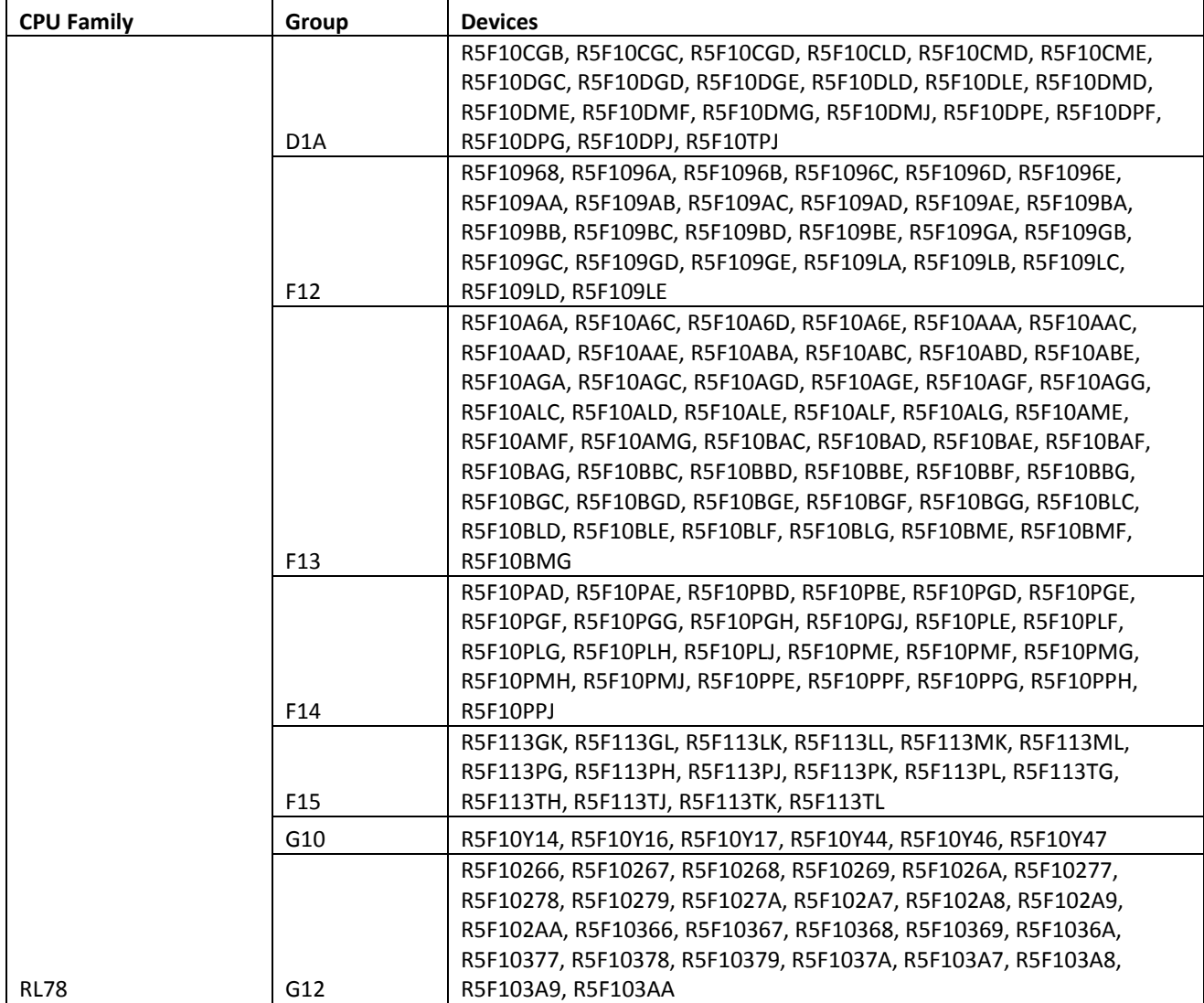

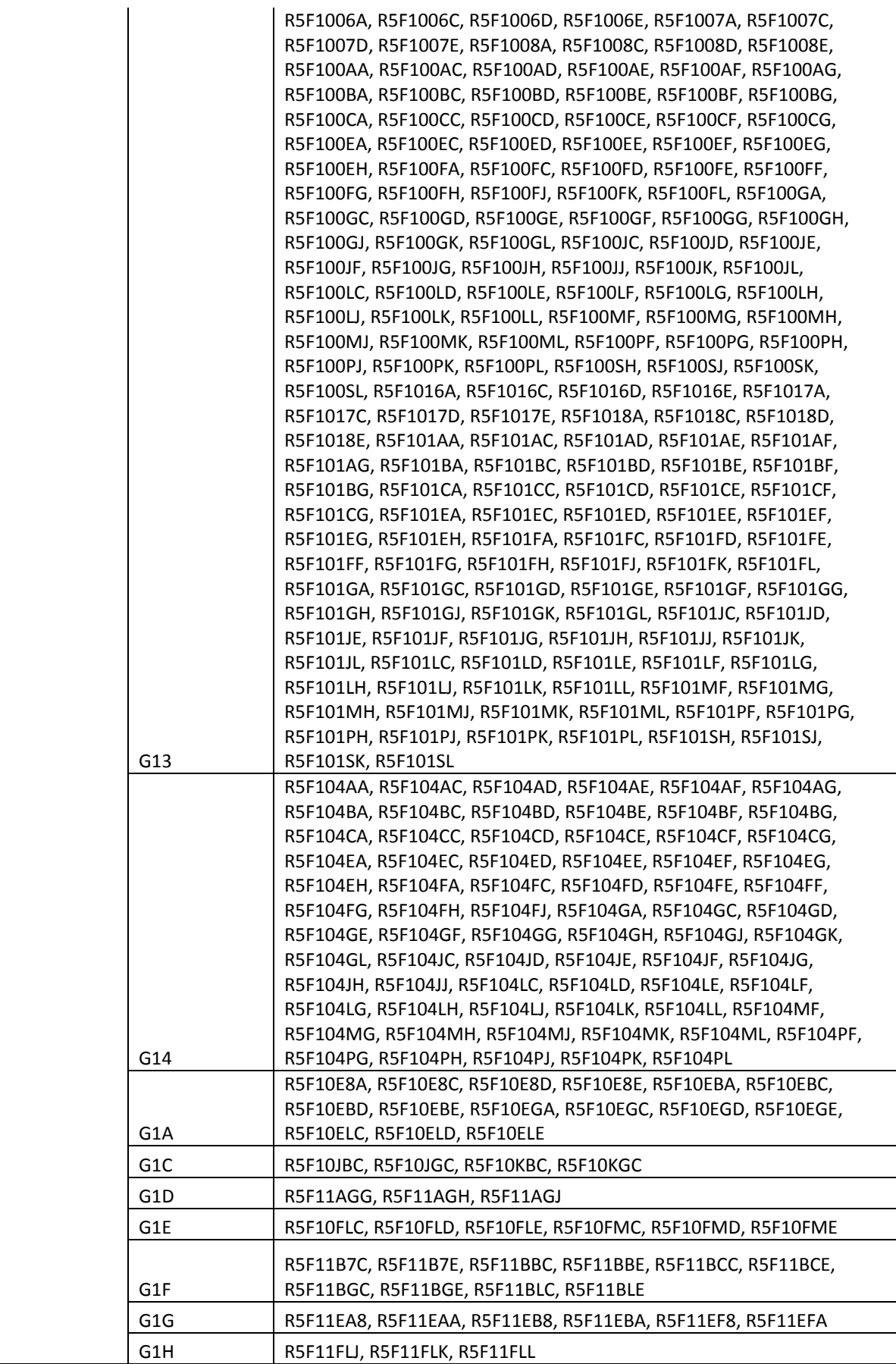

# e<sup>2</sup> studio 5.1.0 Release Note

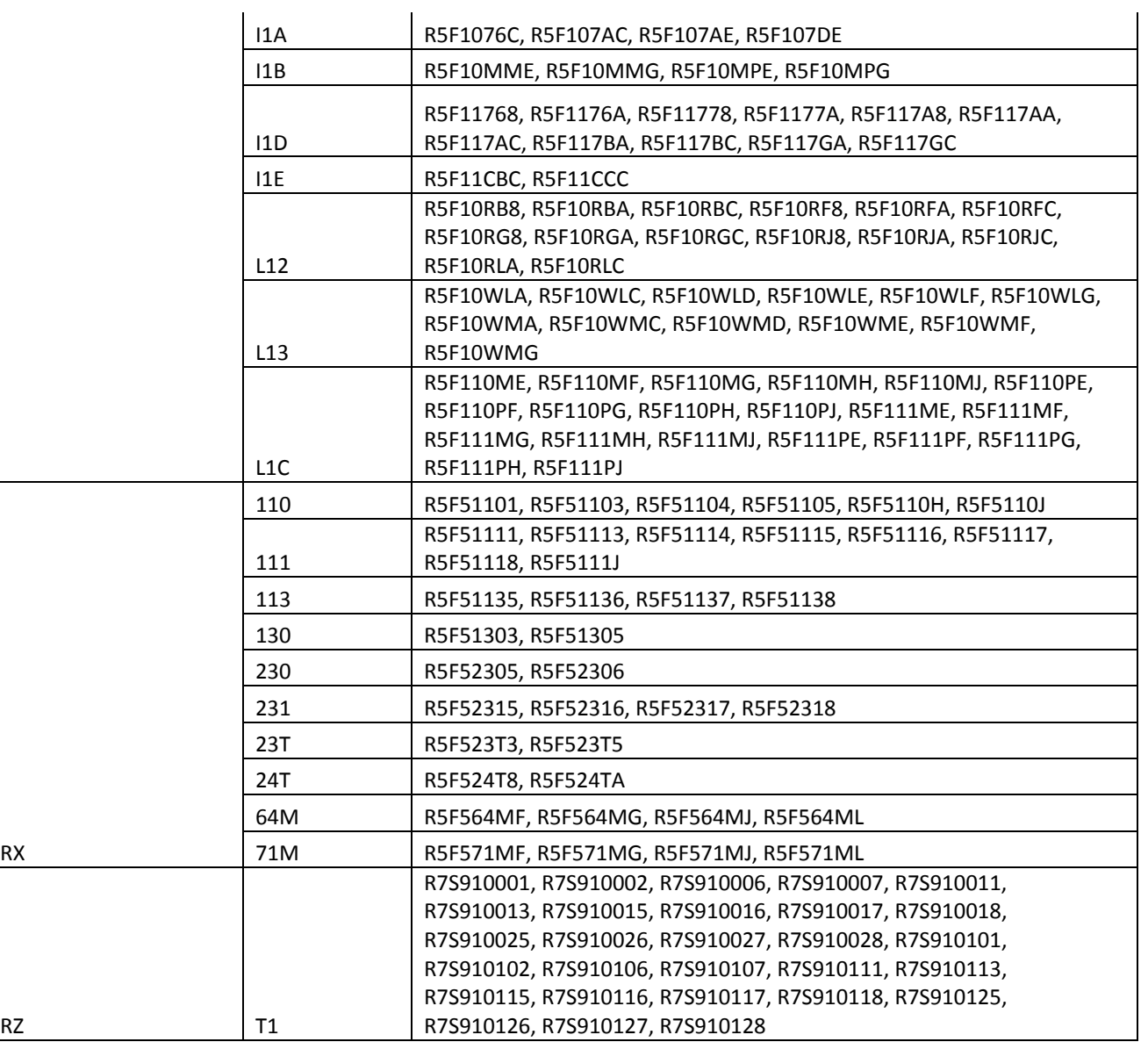

### <span id="page-9-0"></span>**3. Current Smart Manual support**

Smart manual support is delivered independently of e<sup>2</sup> studio releases when available. The following devices are available as of the 11st of July, 2016.

- RX62G
- RX62T
- RX63N
- RX63T
- RX64M
- RX71M
- RX110
- RX111
- RX113
- RX210
- RX220
- RX631

### <span id="page-10-0"></span>**4. What is new in 5.1.0?**

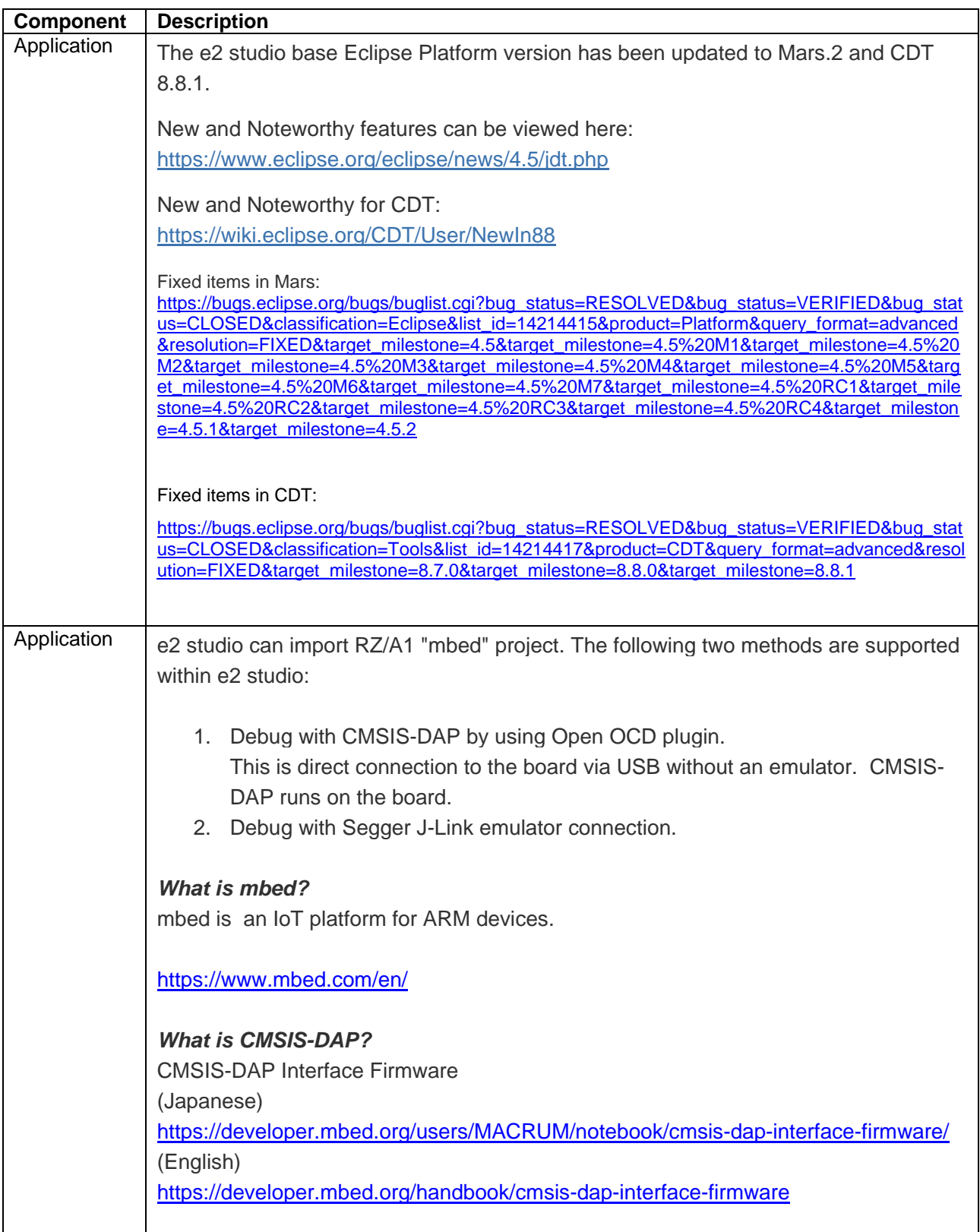

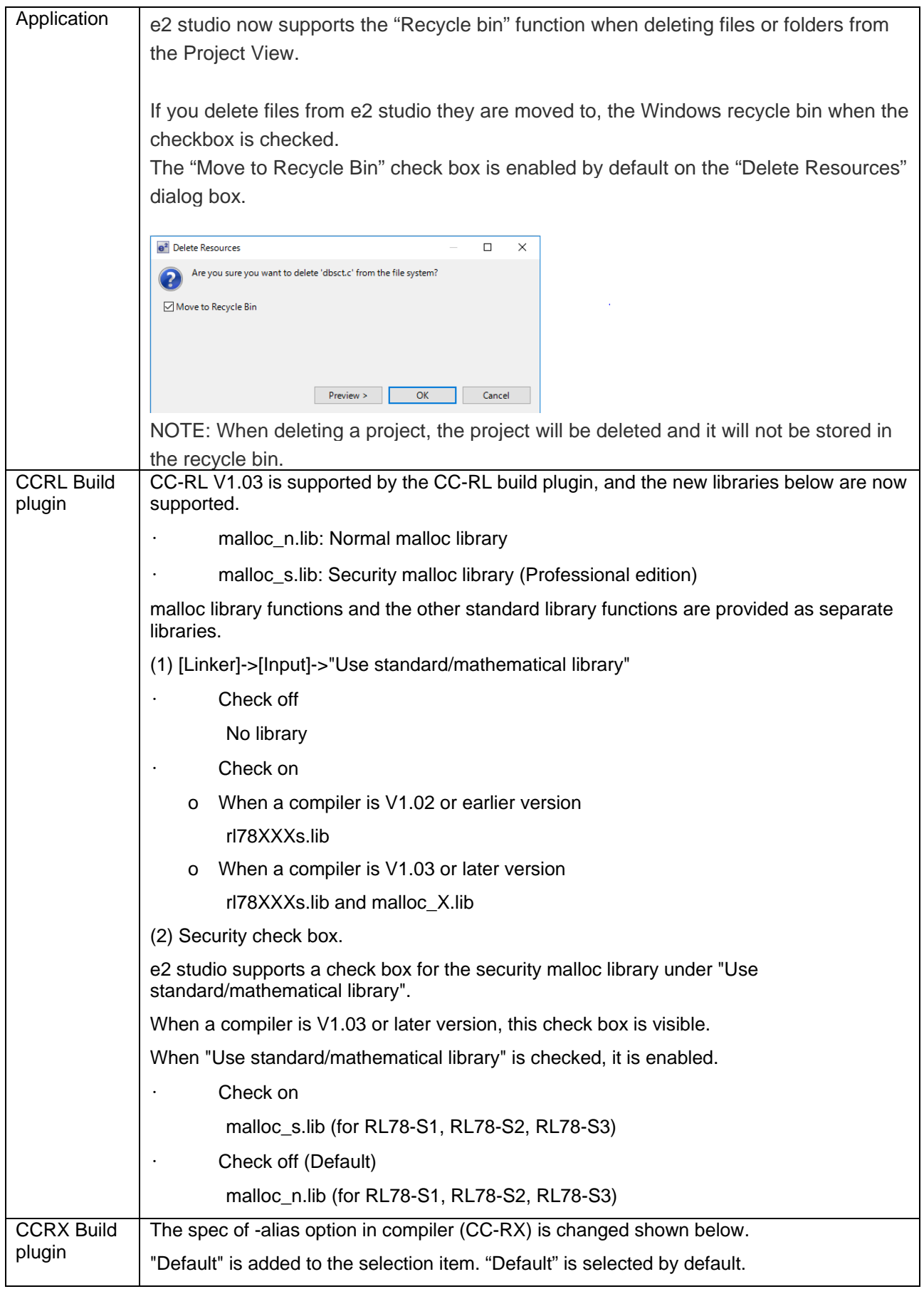

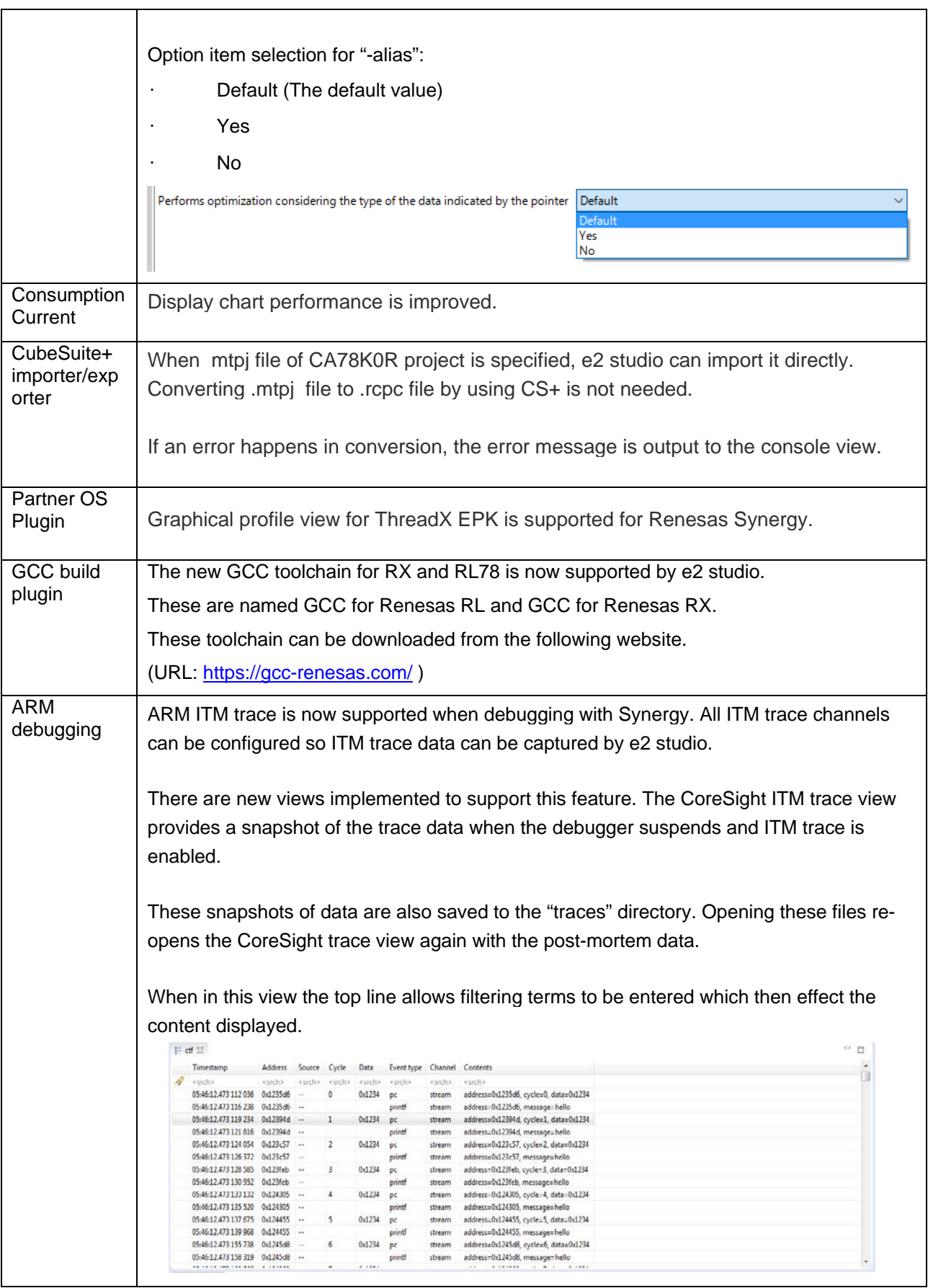

Another view has also been implemented which is the ITM Live Trace Console. This view shows the trace data for each channel in a separate tab. When the data is received, it is show live not like the post mortem view which only shows the data on suspend.

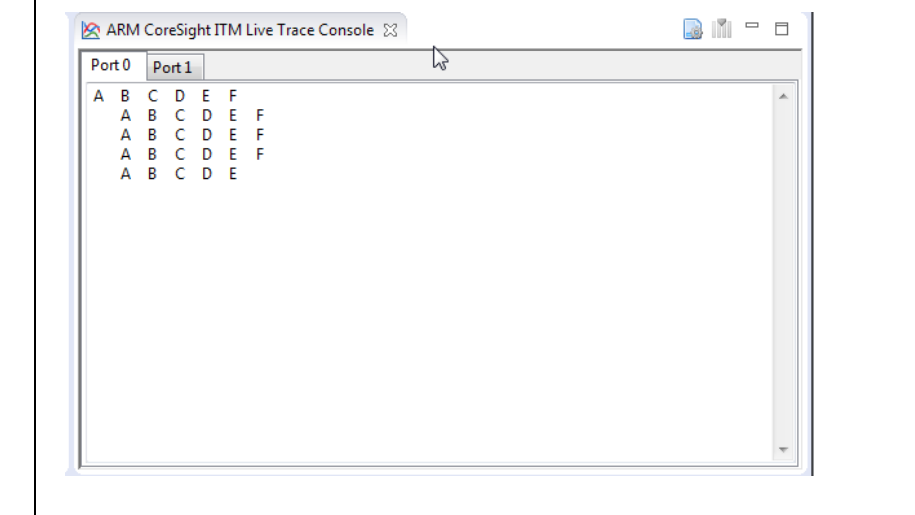

## <span id="page-14-0"></span>**5. Useful workarounds and information for 5.1**

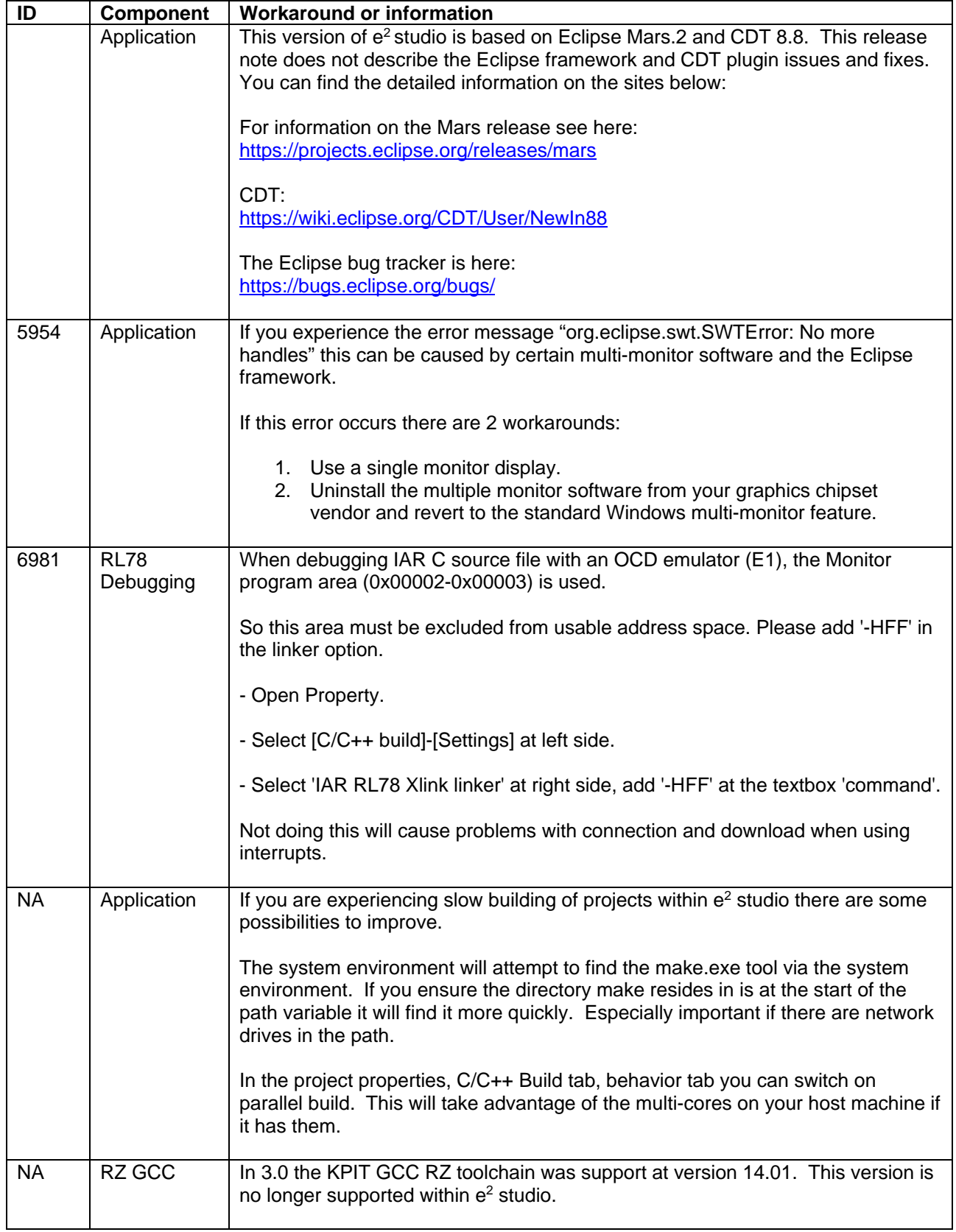

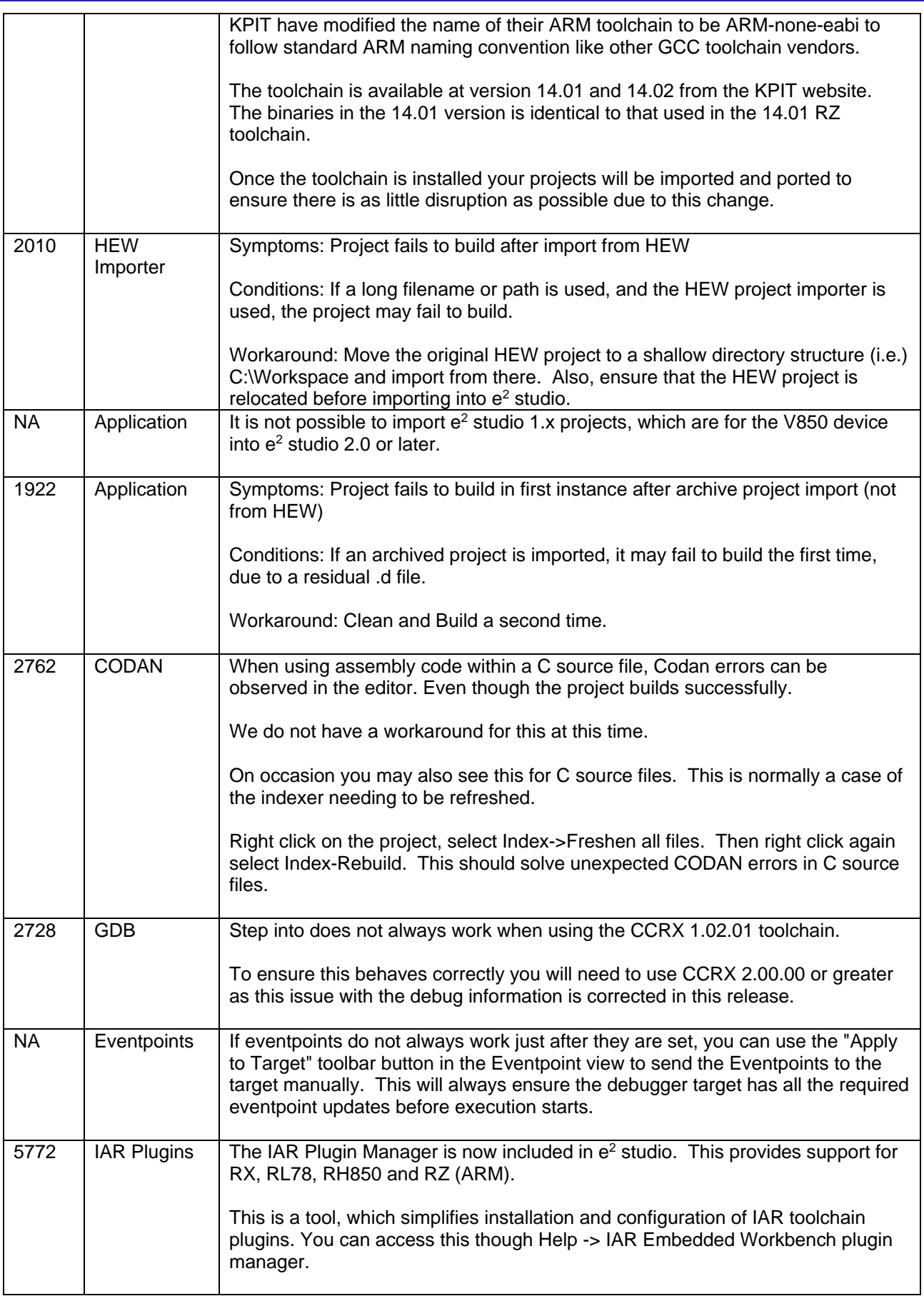

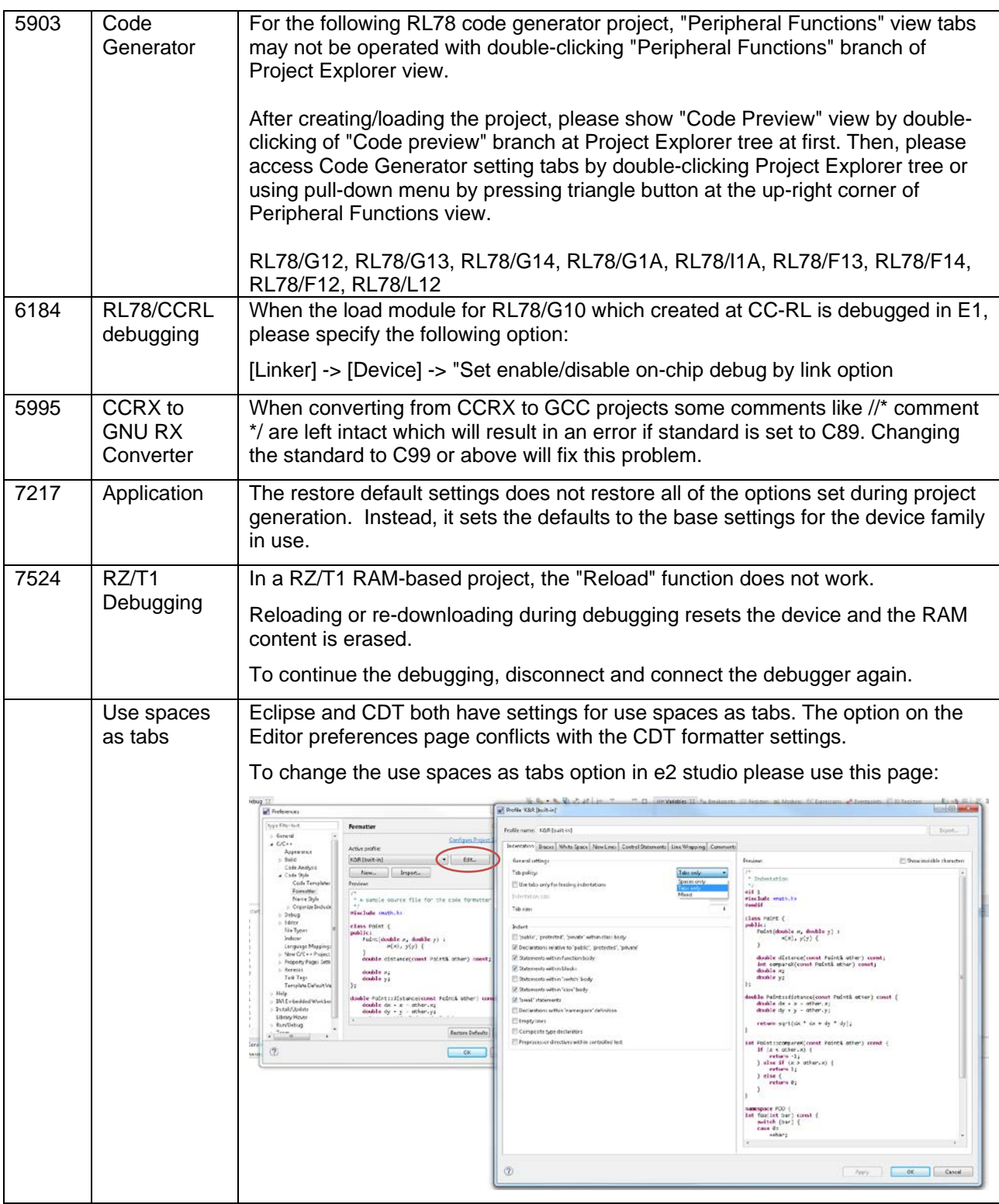

#### <span id="page-17-0"></span>**6. Closed Tickets in 5.1.0.22**

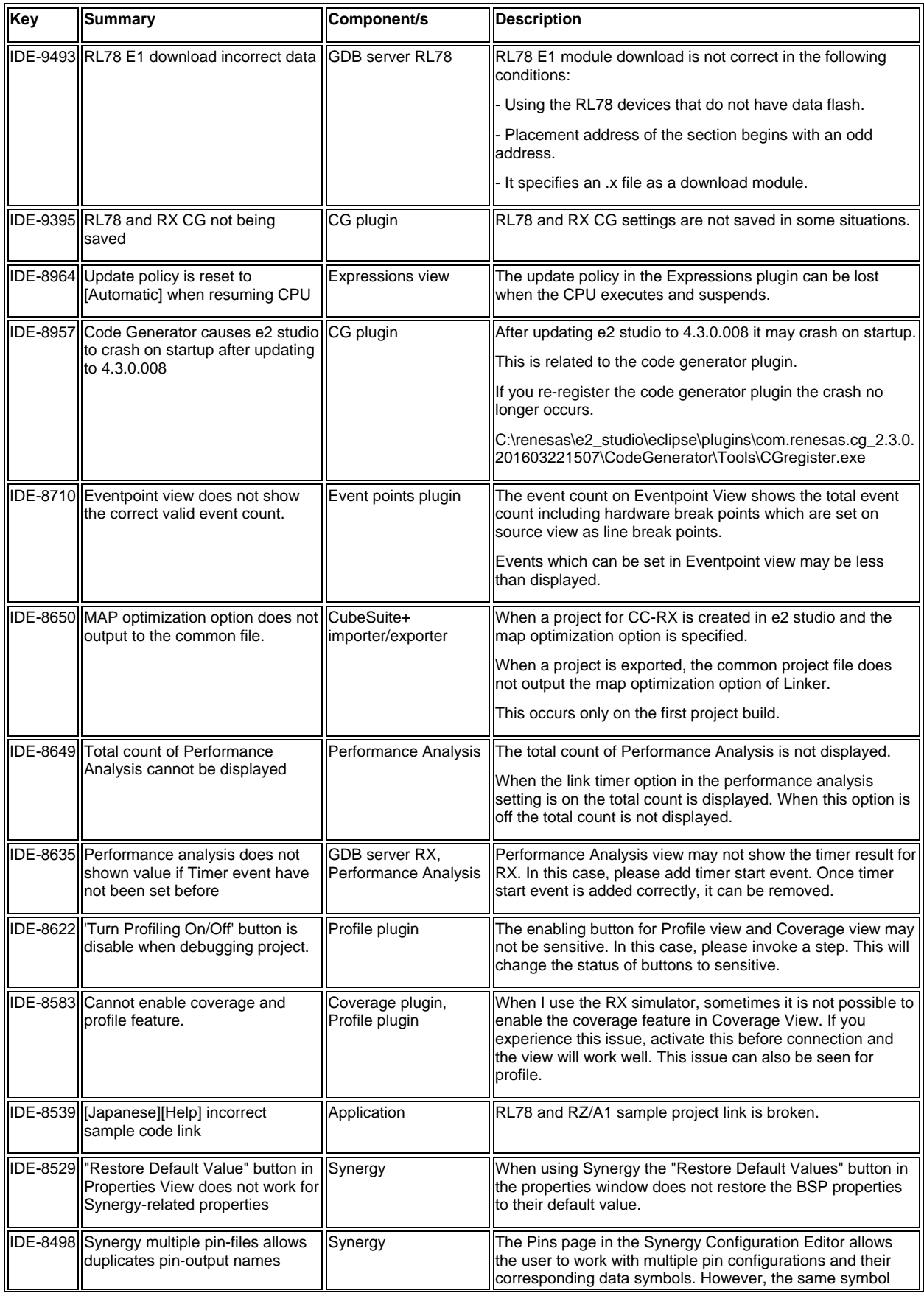

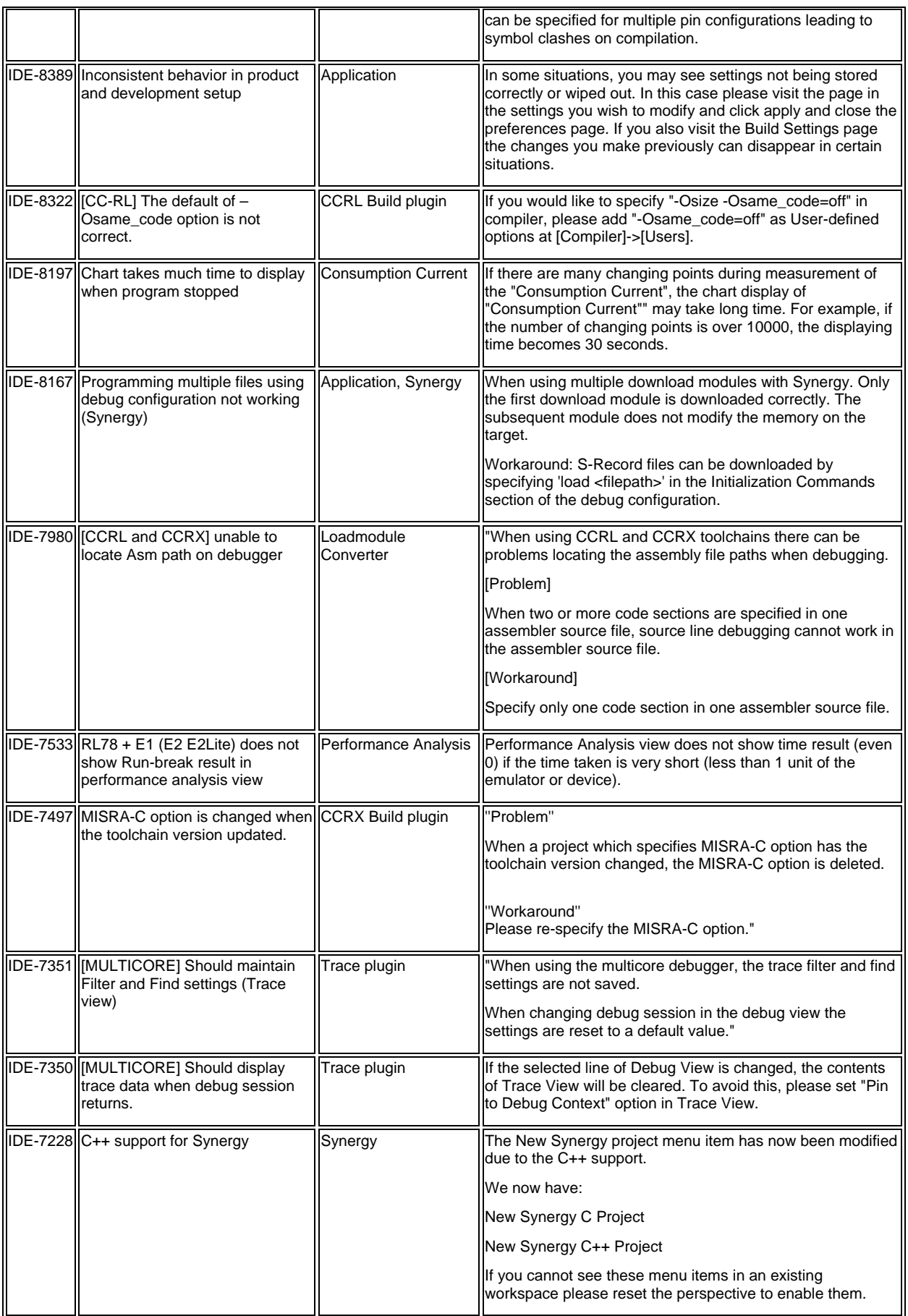

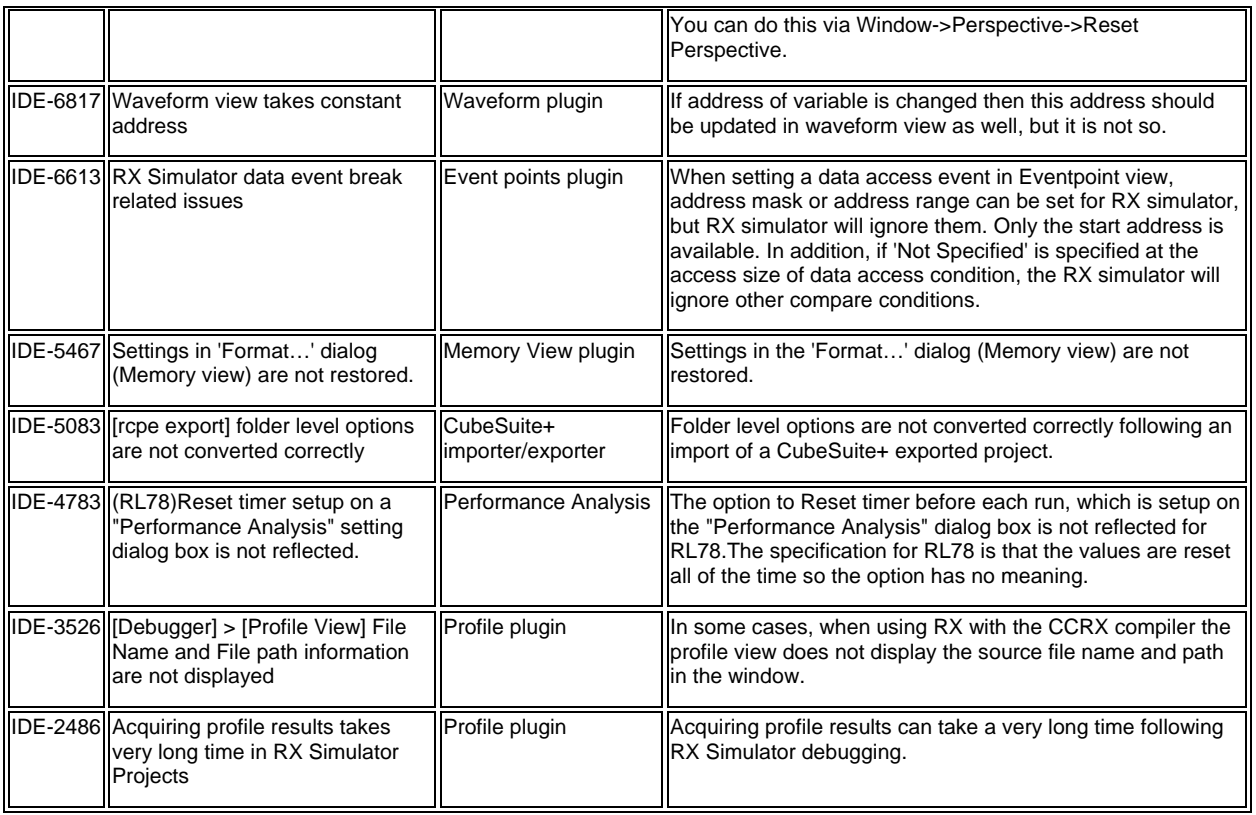

# <span id="page-20-0"></span>**7. Open Issues in 5.1.0.22**

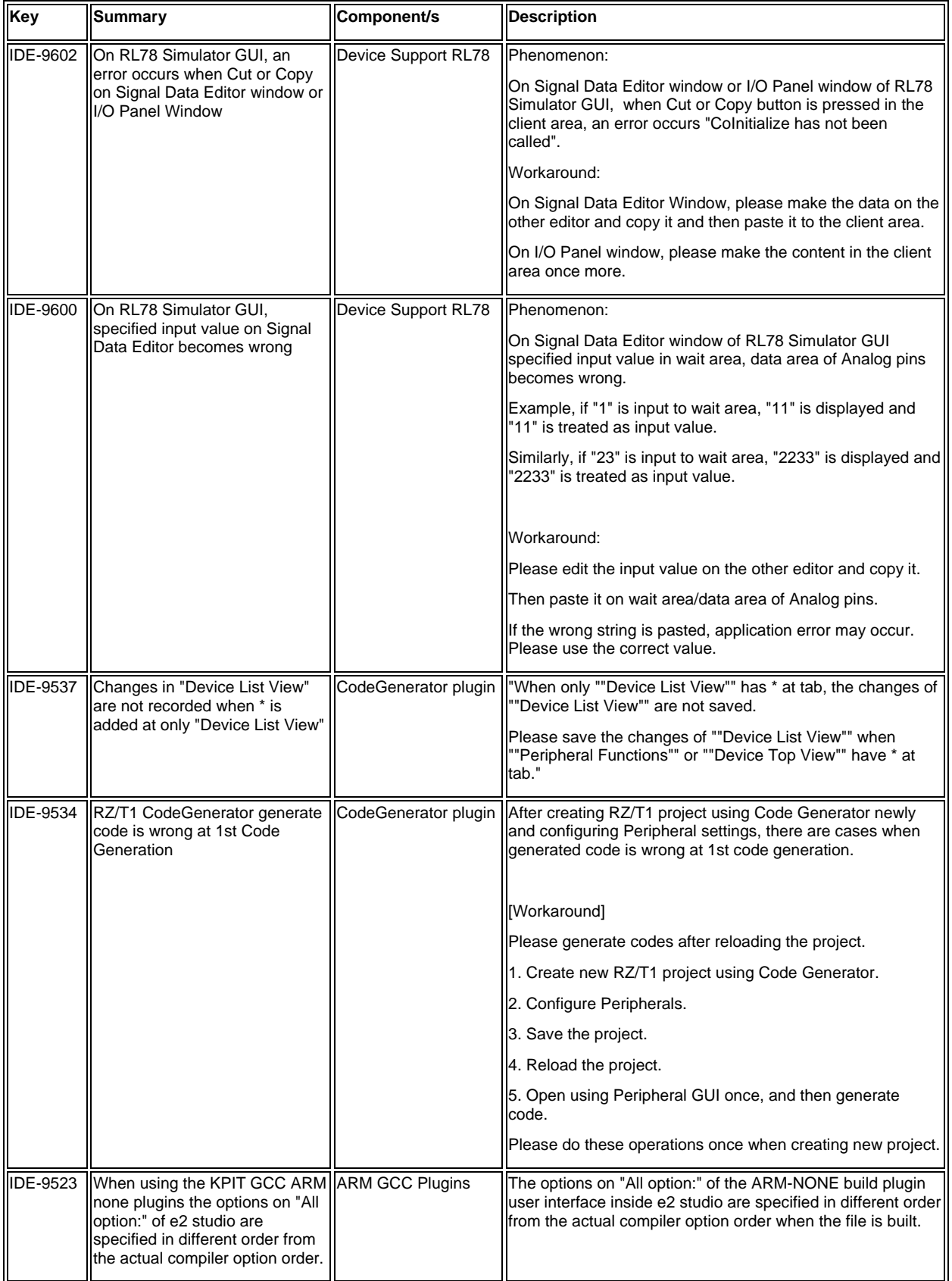

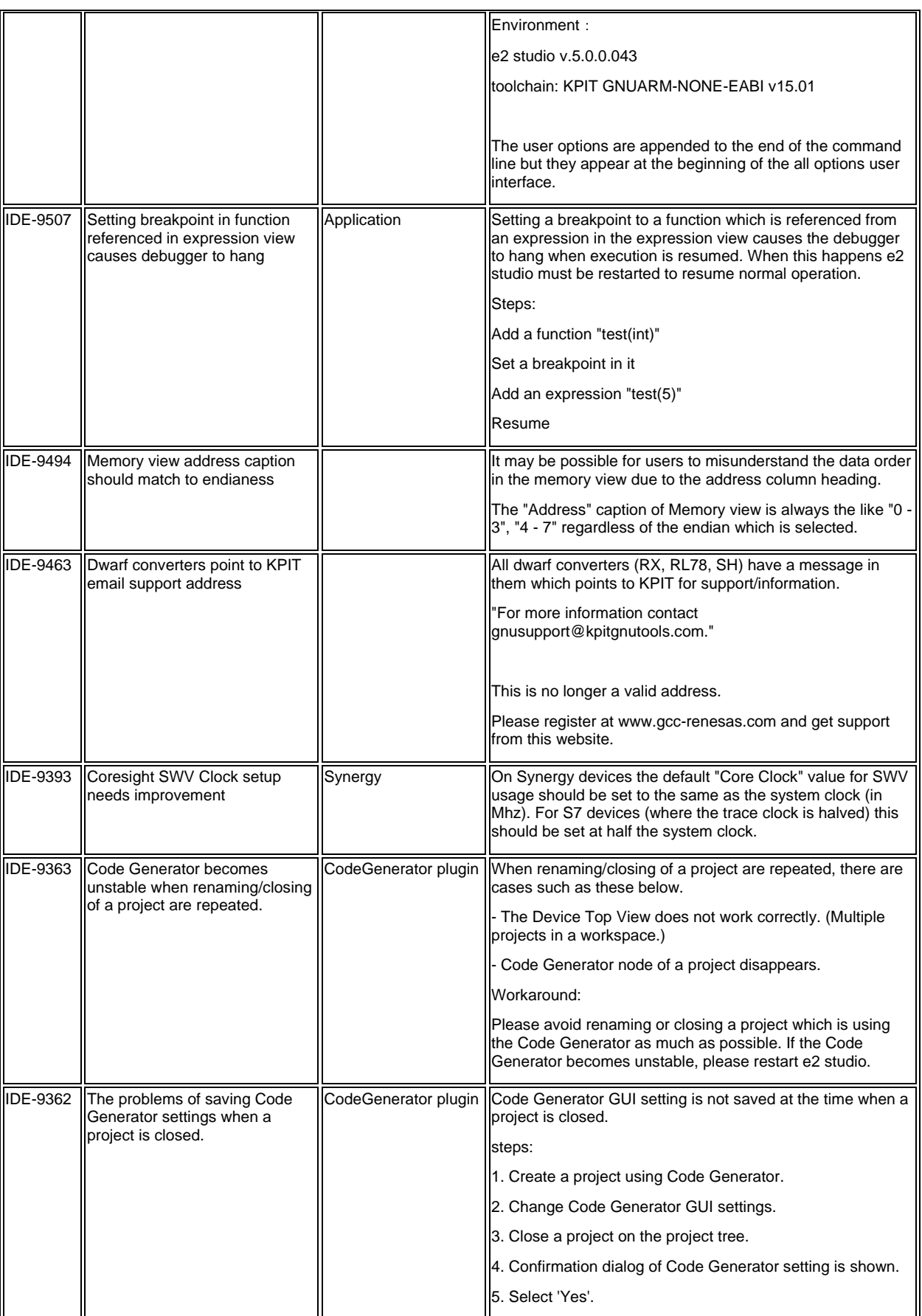

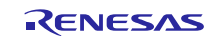

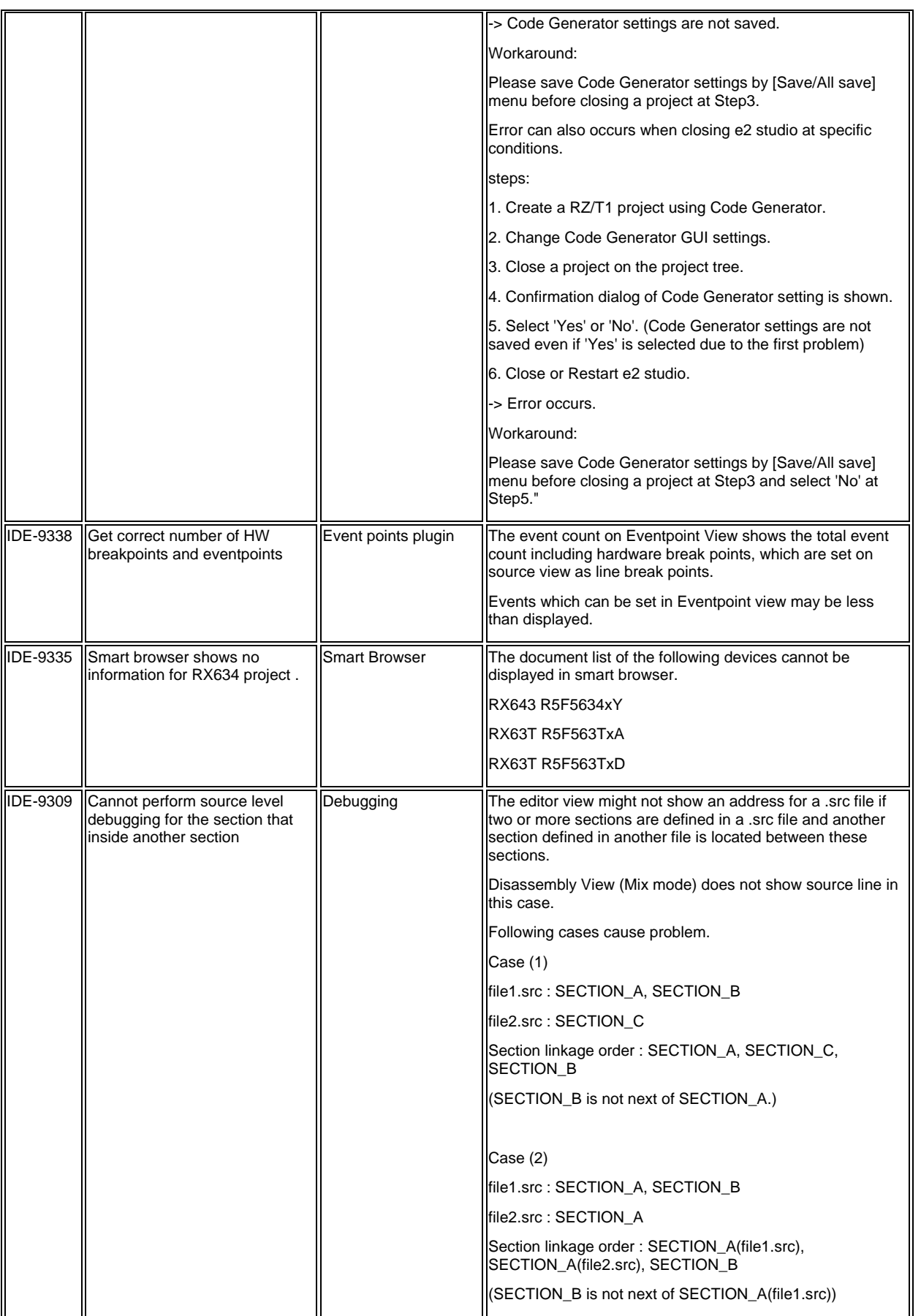

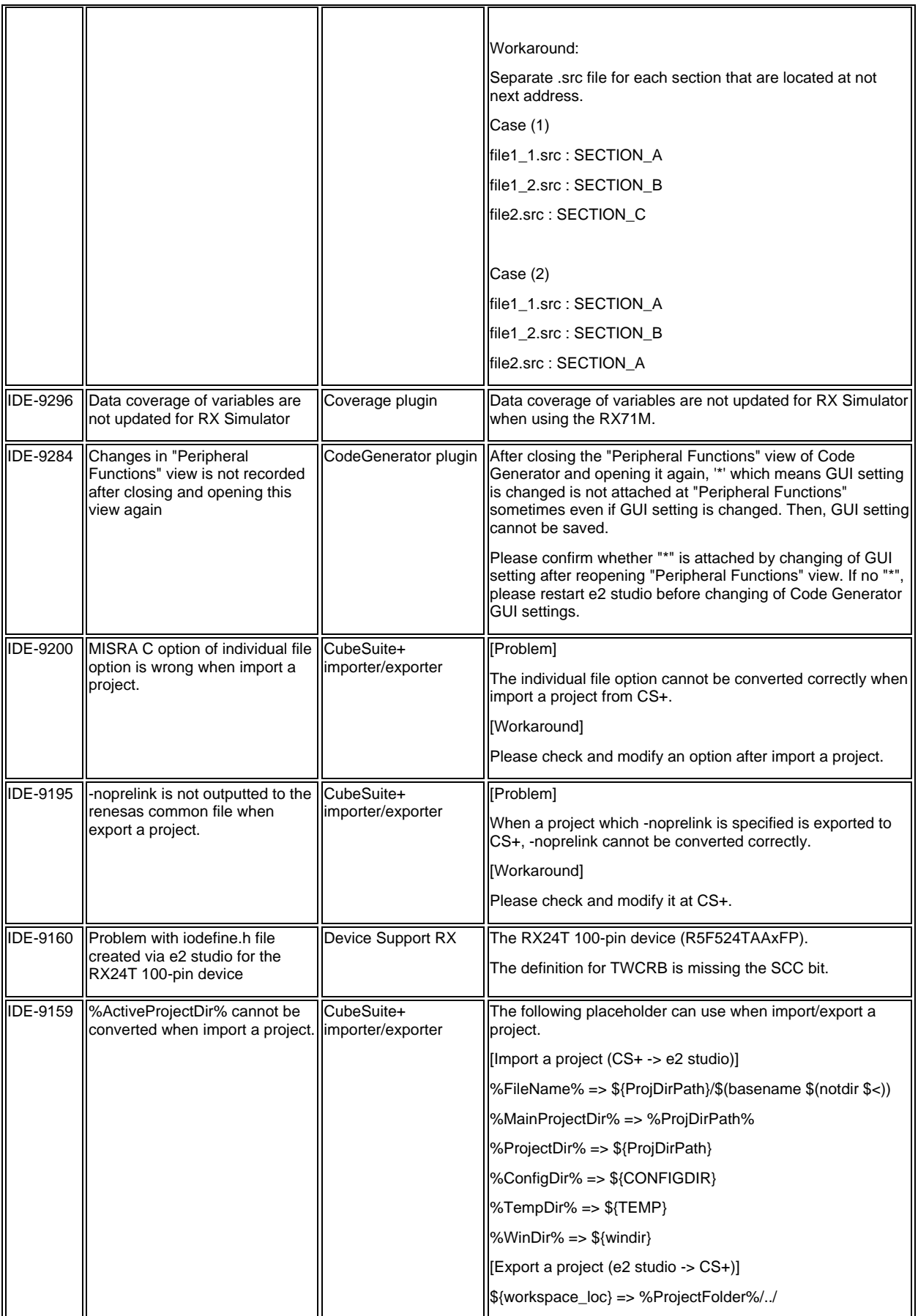

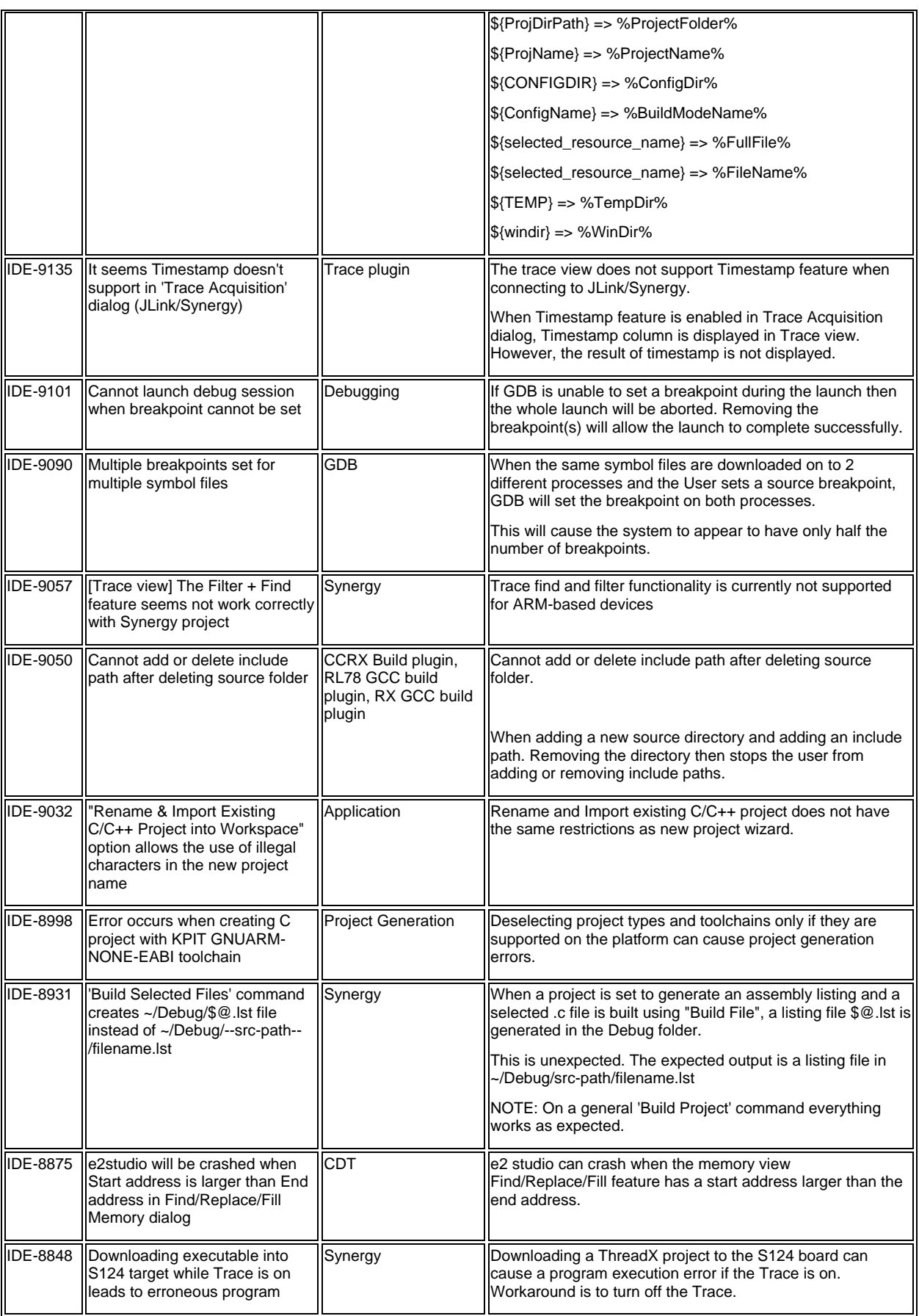

## e<sup>2</sup> studio 5.1.0 Release Note

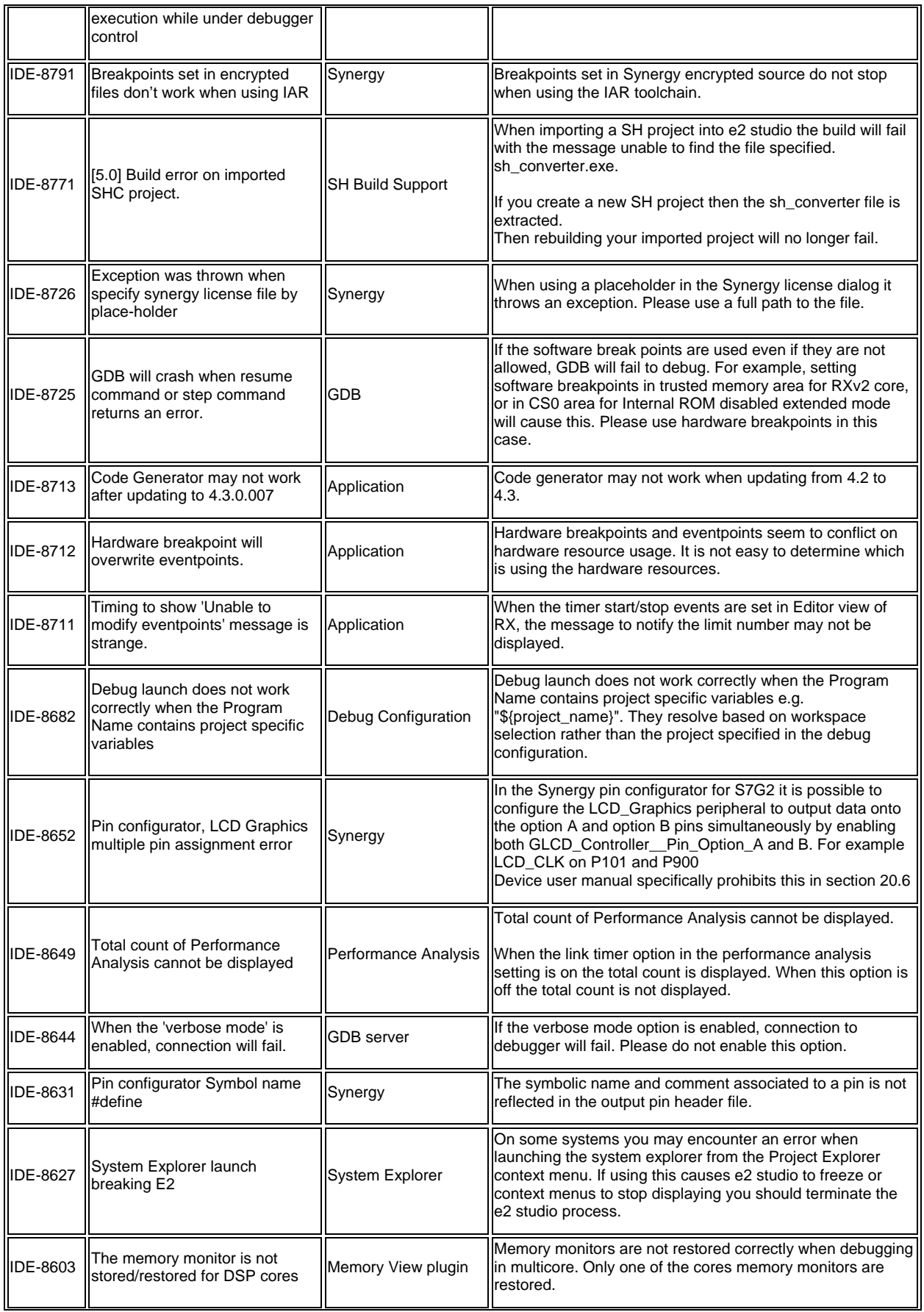

## e<sup>2</sup> studio 5.1.0 Release Note

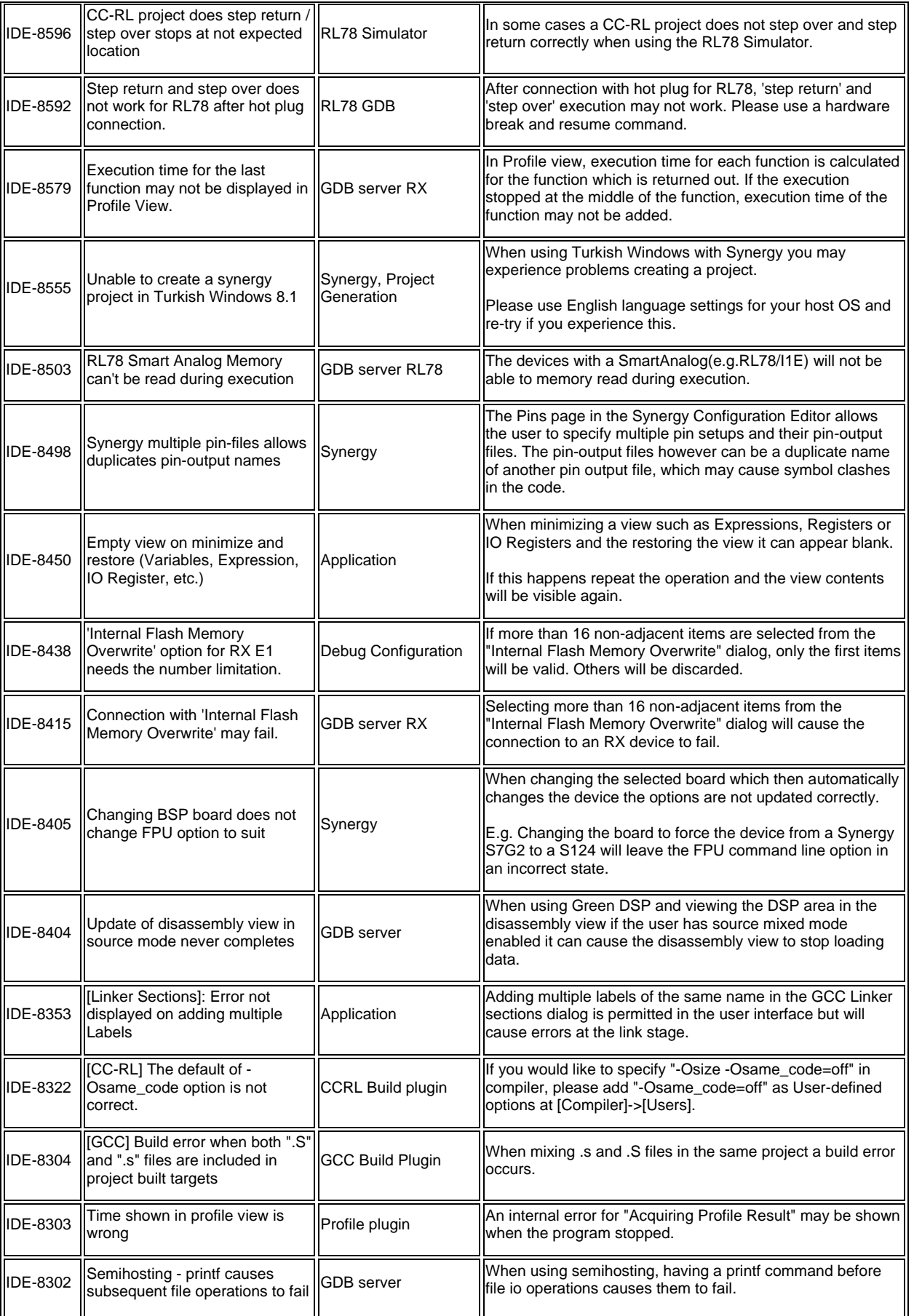

Rev 1.1, 19<sup>th</sup> July, 2016

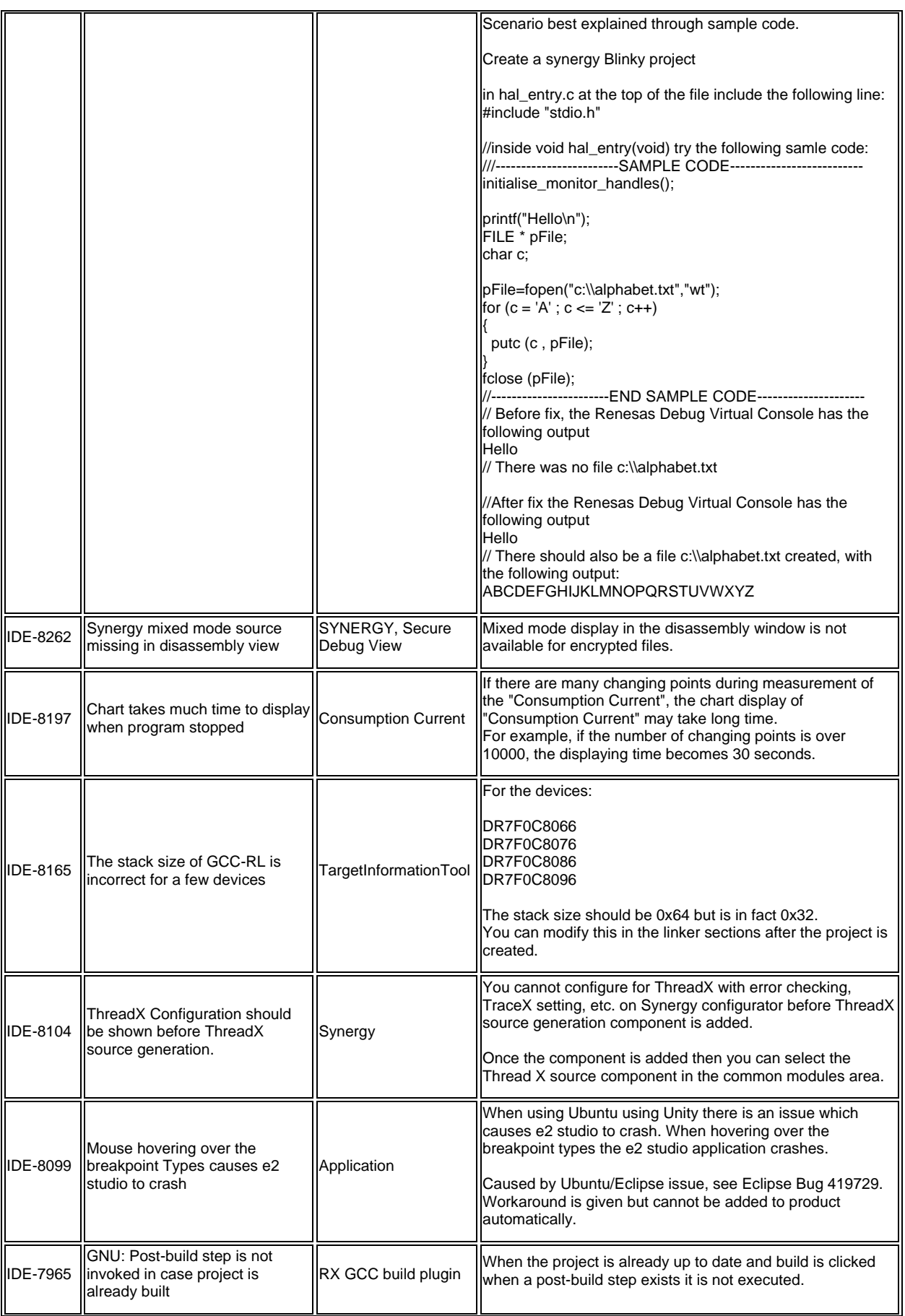

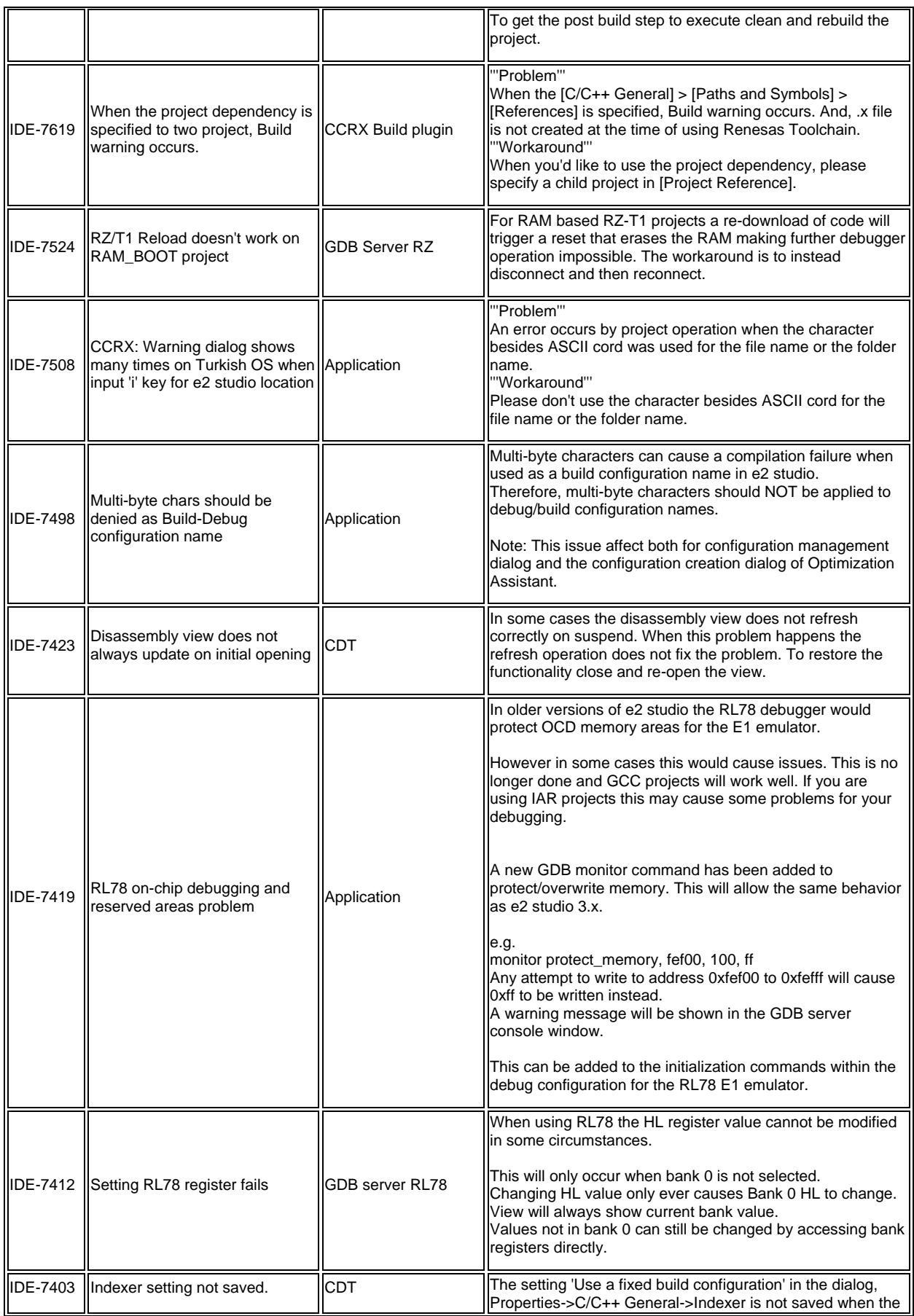

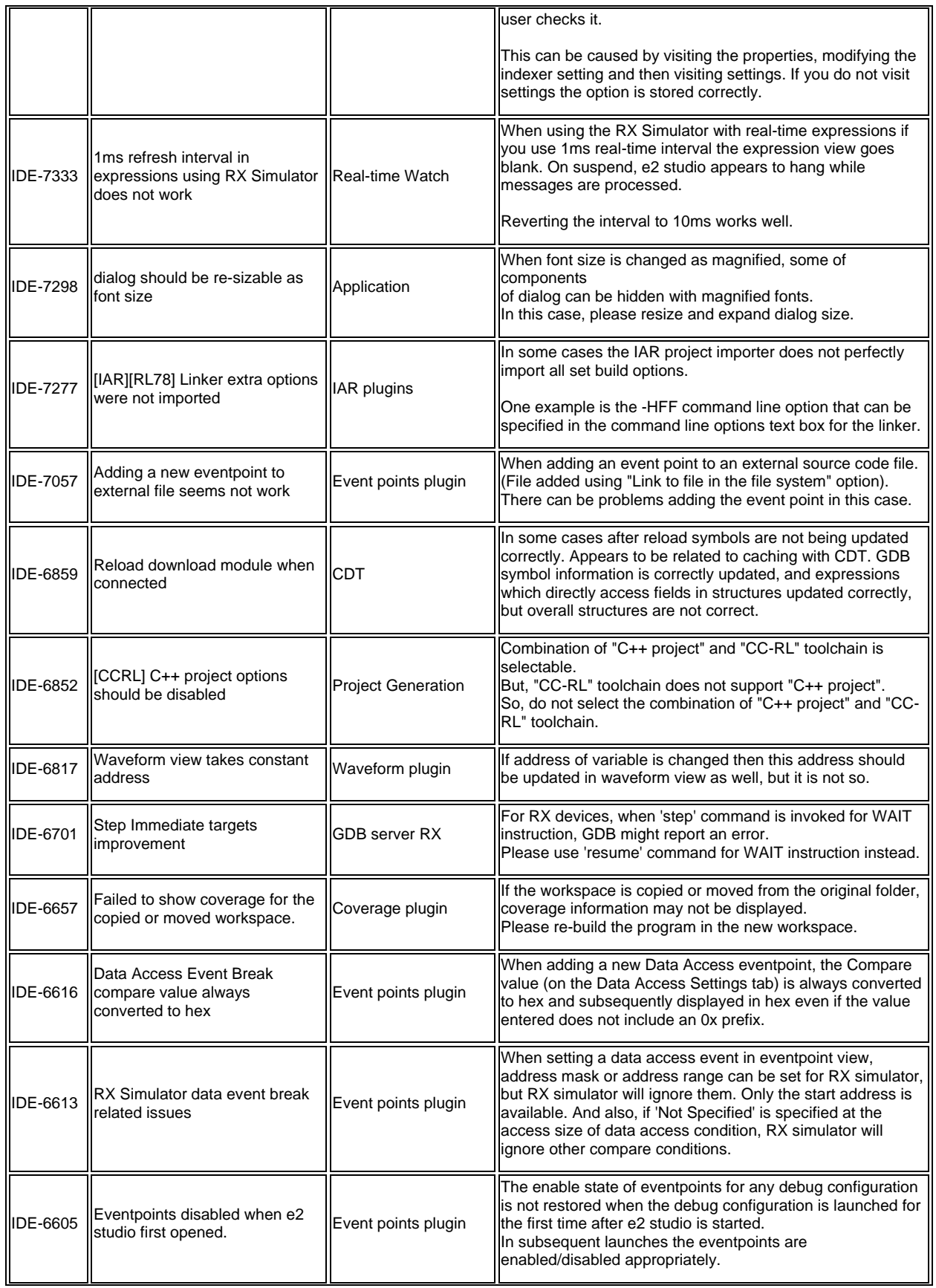

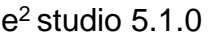

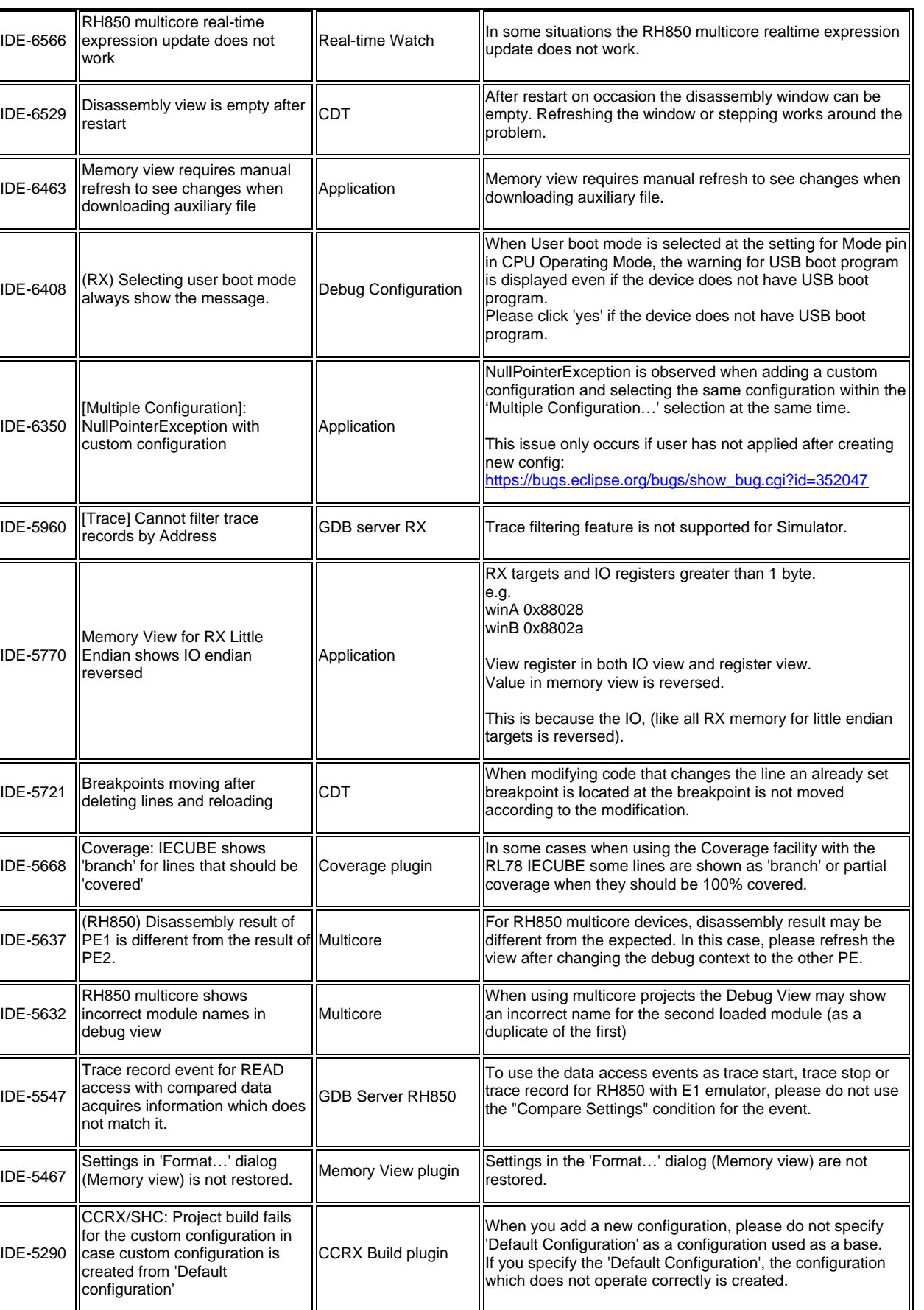

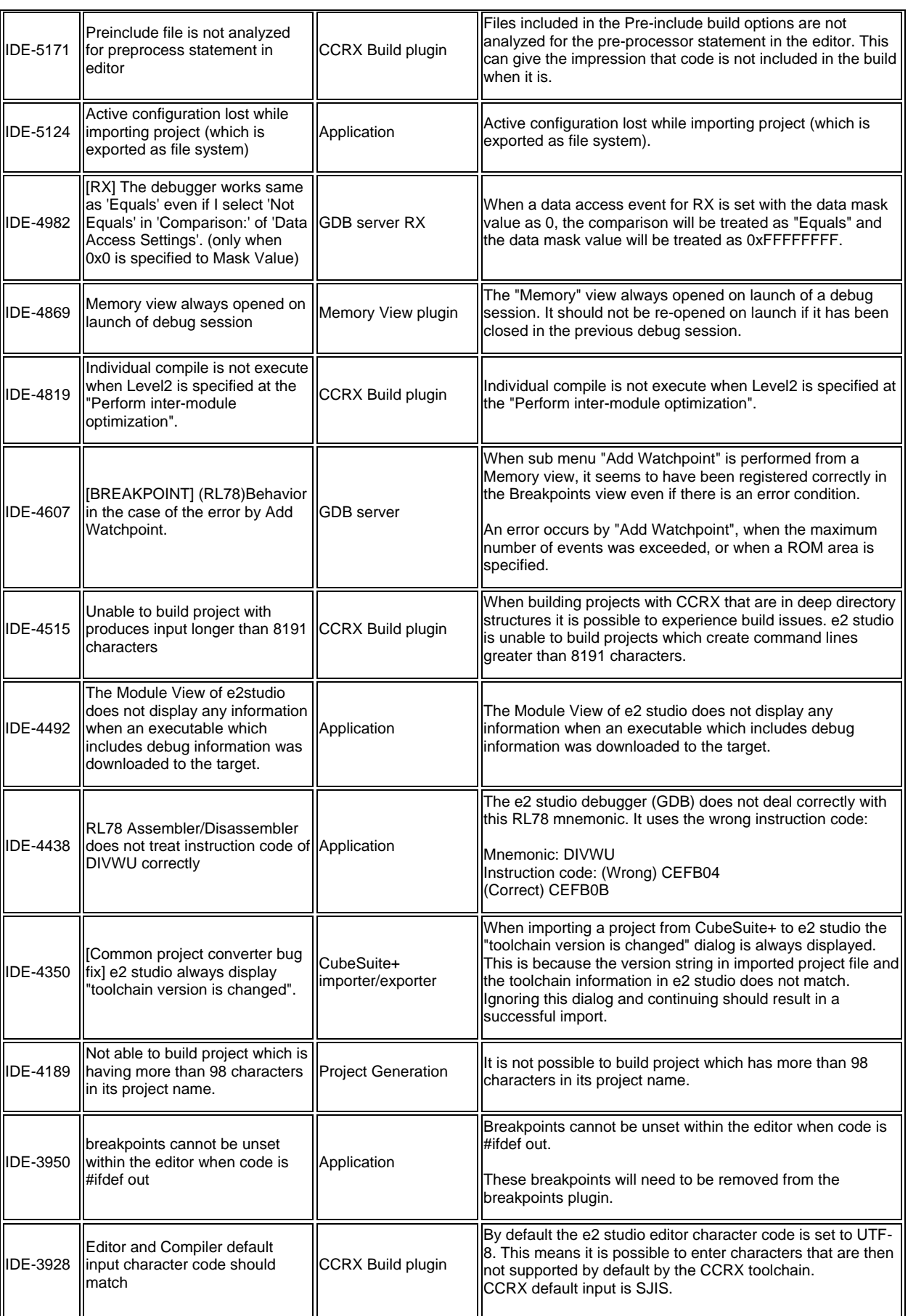

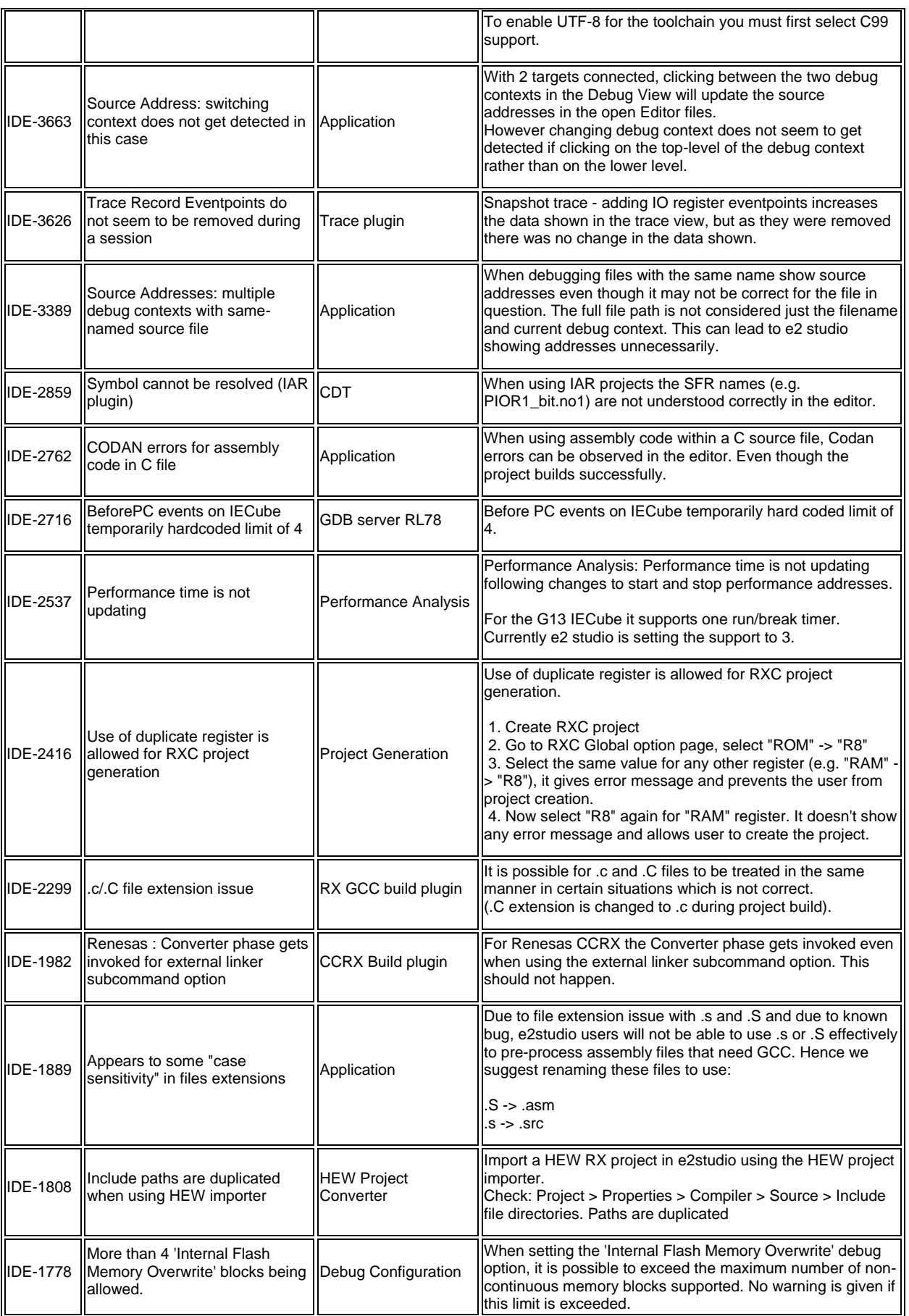

Rev 1.1, 19<sup>th</sup> July, 2016

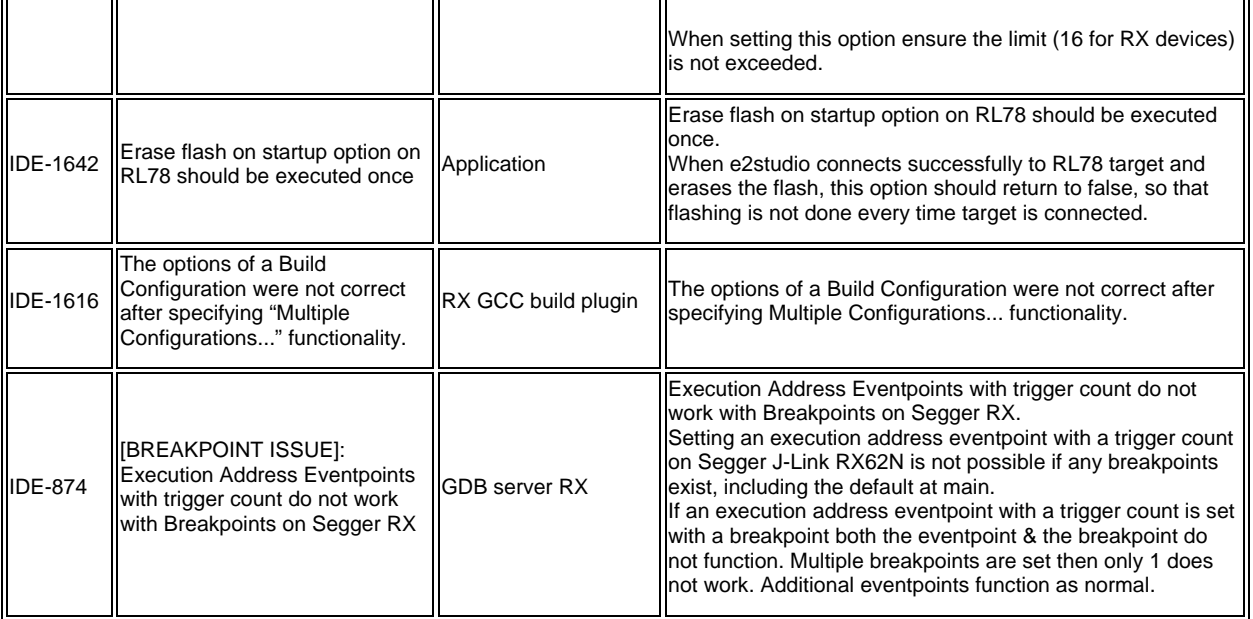